## **INSTITUTO TECNOLÓGICO SUPERIOR AERONÁUTICO**

# **ESCUELA DE TELEMÁTICA**

## **IMPLEMENTACIÓN DE LA BIBLIOTECA VIRTUAL CON MOTOR DE BUSQUEDA**

**POR:**

## **CBOS.: SANGUCHO VASQUEZ EDWIN GUILLERMO**

**Tesis presentada como requisito parcial para la obtención del titulo de:**

# **TECNOLOGO EN TELEMÁTICA**

**2001**

# **CERTIFICACIÓN**

Certifico que el presente trabajo fue realizado en su totalidad por el Sr. Cbos. Sangucho Vásquez Edwin Guillermo, como requerimiento parcial a la obtención del titulo de TECNOLOGO EN TELEMATICA.

Latacunga de Noviembre del 2001.

Tutor: Ing. Piedad Viera

## **DEDICATORIA**

Este trabajo símbolo de mi esfuerzo, esta dedicado a mi madre que con entero sacrificio y abnegación, supo entregar todo de sí, para hacer de mí un ser útil a la patria ya la sociedad, además a todas aquellas personas que me brindaron su mano para alcanzar este anhelado sueño.

**Edwin Guillermo**

## **AGRADECIMIENTO**

Gracias a mis maestros por su alegría y transferencia de cristal con que entregan su sabias enseñanzas .

Gracias a mi madre que significa un ejemplo de superación, estabilidad familiar y la perfecta entrega de amor .

A mi querida institución , por que en sus aulas recibí los más gratos recuerdos que nunca olvidaré.

**Edwin Guillermo**

# **ÍNDICE**

## **INTRODUCCIÓN**

## **CAPITULO I**

### **EL PROBLEMA**

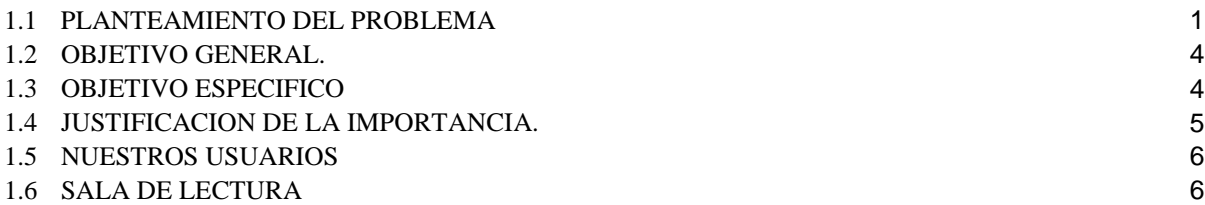

## **CAPITULO II**

## **GENERALIDADES DE LA BIBLIOTECA VIRTUAL**

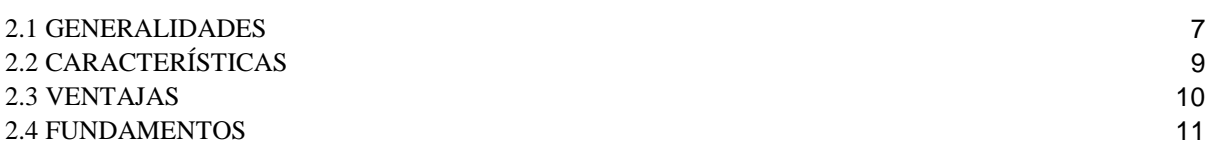

### **CAPITULO III**

## **REQUERIMIENTOS TÉCNICOS**

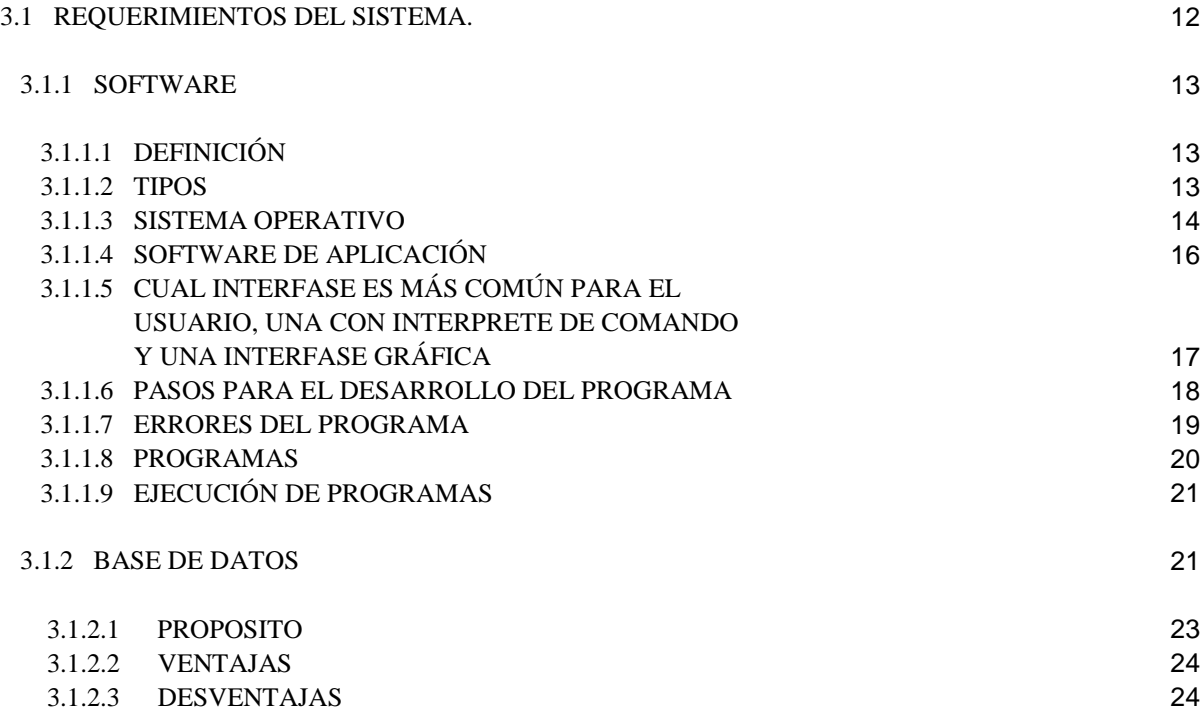

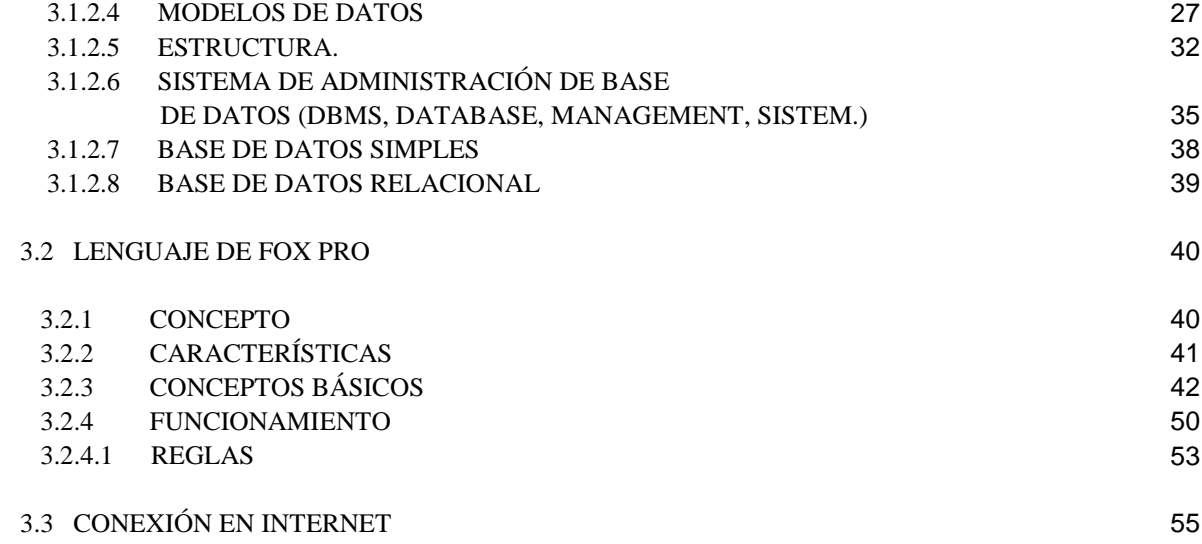

## **CAPITULO IV**

## **DESARROLLO DEL SISTEMA**

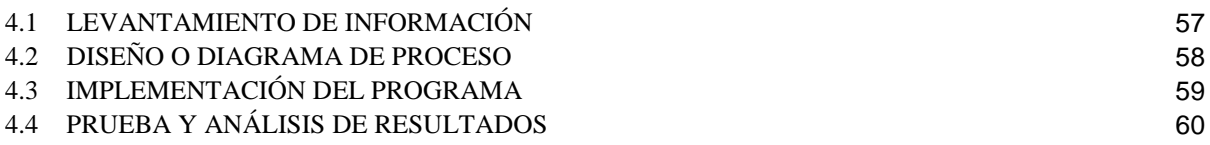

## **CAPITULO V**

## **MARCO ADMINISTRATIVO**

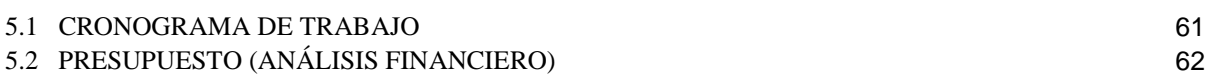

## **CAPITULO VI**

### **CONCLUSIONES Y RECOMENDACIONES**

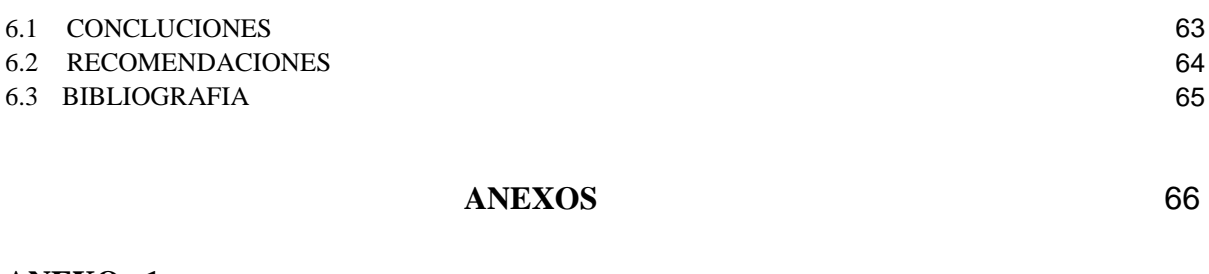

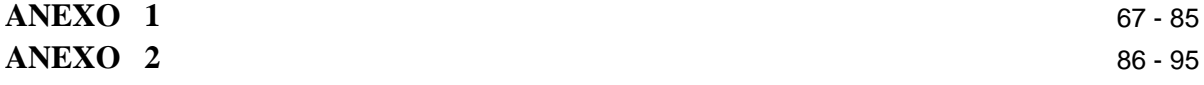

## **INTRODUCCIÓN**

La aparición y el uso creciente y cada vez más generalizado de las tecnologías de la formación ha hecho posible la aparición de un nuevo escenario que ha originado, una serie de cambios de gran alcance a todos los niveles. Las bibliotecas y centros de documentación aparecen, en este nuevo entorno, como uno de los elementos básicos e imprescindibles para conseguir los objetivos previstos, proporcionando al estudiante los elementos que debe utilizar para desarrollar con éxito su aprendizaje. Uno de los ejemplos del nuevo cambio es la creación de la Biblioteca Virtual en el ITSA que da una respuesta educativa a las necesidades de una sociedad, mediante una enseñanza no presencial, pero flexible y abierta, que utilizará al máximo las nuevas tecnologías. La biblioteca virtual se concibe como un centro de publicaciones, donde estudiantes, profesores y público en general pueden tener acceso a un acervo de recursos en texto y realizar actividades concernientes a una temática o contexto específico. La biblioteca virtual es absolutamente distinta a la biblioteca tradicional que hemos conocido hasta ahora, no solo por la forma, sino también por los servicios que ofrece y los contenidos que se pueden facilitar a los usuarios. Estas dosificaciones superan en tipo y cantidad a las bibliotecas "tradicionales" dadas las facilidades ofrecidas por los medios tecnológicos. La Biblioteca Virtual ejerce un papel importante en el desarrollo de la docencia y del aprendizaje del alumno. La Biblioteca Virtual que actúa como biblioteca y centro de documentación, es el nuevo modelo de biblioteca orientada a dar servicios a la comunidad universitaria utilizando únicamente un entorno telemático.

## **CAPITULO I**

## **EL PROBLEMA**

#### **1.1 Planteamiento del problema**

Si nosotros decimos que la biblioteca actual es un problema podemos decir con seguridad que si lo es, ya que actualmente en nuestra biblioteca se sigue aplicando métodos y formas anticuadas, que no son acordes a la tecnología actual.

Es un problema ya que el usuario no puede localizar con exactitud lo que necesita para su investigación y también por parte del bibliotecario no puede realizar una búsqueda total de textos para satisfacer las necesidades del usuario, aunque le ayuden en parte los ficheros no lo puede realizar con rapidez como debe ser. Lo importante es que el usuario pueda realizar una búsqueda rápida y eficiente en donde se va ha elaborar un sistema de biblioteca.

Si hacemos una visión en años anteriores podemos decir que nuestra biblioteca ha tenido pocos ejemplares, esto ha sido uno de los problemas que ha impedido la actualización de la biblioteca, en donde se han elaborado ficheros que hoy día se puede apreciar en la misma, pero últimamente ha habido un incremento de ejemplares los mismos carecen de utilidad y en base a esto se ha visto necesario la actualización de la biblioteca mediante un programa que sea capaz de ingresar todos los ejemplares existentes y también pueda eliminar aquellos que posteriormente puedan encontrarse en desuso.

## **Misión**

La Misión de la Biblioteca distribuida estratégicamente dentro del campo universitario, es un claro compromiso con el desarrollo del Instituto, por lo tanto su misión es: apoyar al desarrollo académico e investigaciones, dando acceso a la información existente y así mejorar sus habilidades en la busque da información, mediante un sistema informático que se lo implantará en la biblioteca que hoy en día existe.

#### **Visión**

La biblioteca del Instituto es una organización educativa dinámica donde el encargado ofrece información a los usuarios y cuando la necesitan con un alto nivel de servicio al cliente para satisfacer en lo posible sus necesidades sin importar donde se localiza el material de consulta.

Las colecciones de la biblioteca, están bajo un control bibliográfico, para crear una cultura de investigación que permita a los usuarios participar en la investigación.

En la Implementación de la Biblioteca Virtual se ofrecerá la búsqueda y recuperación de información impresa, digital y virtual, que promueva el pensamiento autónomo y critico de la comunidad educativa.

Prestación de servicios de información básicos y especializados disponibles en cada Biblioteca, generando así la sociedad de la información universitaria, por medio de políticas, infraestructura y tecnología de punta para asegurar una eficaz y excelente servicio a nuestros usuarios.

La dirección con una estructura, organización, personal competente y tecnología de punta en las Bibliotecas de la Universidad, aseguran el acceso a los servicios de información que requieran los directivos, investigadores, docentes y estudiantes.

## **1.2 Objetivo General**

 Crear una **BIBLIOTECA VIRTUAL,** utilizando un motor de búsqueda para mejorar el servicio prestado por la **BIBLIOTECA DEL ITSA,** a la colectividad estudiantil en general.

## **1.3 Objetivos Específicos**

- Implementar fondos bibliográficos para un mejor servicio en la biblioteca de **ITSA.**
- Utilizar un programa o sistema informativo, para localizar textos o información existente en la Biblioteca del **ITSA**.
- Permitir al usuario obtener datos bibliográficos del texto de consulta.

### **1.4 Justificación e importancia**

El presente proyecto se lo ha elaborado tomando en cuenta las necesidades del instituto, motivo por el cual nosotros hemos visto necesario implementar la biblioteca virtual utilizando un motor de búsqueda en la biblioteca del ITSA.

Este proyecto se elaborará para que tanto el personal militar como civil pueda desenvolverse con mayor facilidad cuando necesiten realizar consultas e investigaciones.

Este proyecto será un avance tecnológico y un desarrollo para la Institución, por cuanto, en la actualidad no existe este servicio dentro del Instituto.

## **1.5 Nuestros usuarios**

Profesores y estudiantes.

Personal directivo y administrativo,

Investigadores.

## **1.6 Salas de lectura**

 **Sala general:** Para uso de todo el publico.

 **Sala de hemeroteca:** Ofrece en sus fondos las colecciones de revistas.

 **Sala de referencia:** Responde a preguntas especificas de información y localiza nuevas fuentes de Estudio.

## **CAPITULO II**

## **GENERALIDADES DE LA BIBLIOTECA VIRTUAL**

## **2.1 Generalidades**

En la actualidad vivimos en un mundo globalizado en el cual la tecnología es parte de nuestra vida diaria. En el campo de la información y las bibliotecas, las tecnologías de información y de comunicación han revolucionado el trabajo y procesos diarios de una biblioteca o centro de información.

Es común encontrar centros de información que utilizan Internet para resolver consultas, o acceder a catálogos electrónicos de cualquier parte del mundo, o contestar a sus usuarios por correo electrónico, o que utilizan discos compactos y bases de datos electrónicas, para dar información. Por otro lado, tenemos bibliotecas que se autodenominan "virtuales" o digitales y se proclaman como bibliotecas del "futuro", indicando que todos sus servicios y colecciones serán electrónicos.

Algo, muy fuera de la realidad, puesto que está fehacientemente demostrado que el libro en papel no desaparecerá, que las personas necesitan leer en formato impreso, que las ventajas de potabilidad e independencia del libro no son comparables a ningún otro medio, pero sobretodo y lo más importante para una biblioteca, sabemos que todo lo que un usuario requiere, no está en Internet, o en CD-ROM, o en cintas magnéticas. La realidad nos demuestra entonces, que las bibliotecas "reales" van a existir junto con las bibliotecas virtuales, ya que los usuarios seguirán leyendo aquello que se produzca en el papel, al mismo tiempo que se produce electrónicamente.

Los avances electrónicos serán nuestros aliados para mejorar nuestros servicios, ampliar la cobertura de nuestra colección, facilitar la diseminación de la información, permitir el acceso remoto a nuestras colecciones, y muchas otras posibilidades, pero el trabajo bibliotecario seguirá existiendo aún en esta era electrónica.

Las condiciones tecnológicas actuales nos obligan a volver los ojos a nuestras bibliotecas tradicionales, Es decir, a tomar decisiones necesarias respecto a colecciones, servicios y específicamente procesos automatizados. Si queremos en el determinado momento nuestra biblioteca puede ser accedida remotamente, debemos empezar por considerar los estándares que existen en el mundo bibliográfico actual, para ingresos de datos bibliográficos de existencia, así como dar recomendaciones precisas en torno a la adopción de un proyecto integral de automatización de una biblioteca, incluyendo etapas y decisiones a tomar, para lograr un efectivo proceso de automatización.

La biblioteca se ha convertido en una de las áreas de la investigación multidisciplinaria más rigurosas así como sus funciones como bibliotecas.

La biblioteca virtual tendrá colecciones organizadas de información, las cuales tendrá la forma de estructurar y obtener información con la representación digital que ofrecen

las computadoras, en esta biblioteca la información puede preservarse, almacenarse de manera compacta y permitir rápida búsqueda sobre ella.

### **2.2 Características**

A esta nueva biblioteca se le hace imprescindible diseñar, crear y organizar contenidos y servicios bibliotecario, documentales, adaptados a un perfil de usuario virtual que presenta una serie de requerimientos:

- a) Accede de forma remota a la información.
- b) No posee profundos conocimientos tecnológicos.
- c) No tiene acceso fácil a documentos físicos.
- d) No puede o le es difícil desplazarse.
- e) Necesita inmediatez.
- f) Valora la personalización.

Teniendo en cuenta este entorno, la biblioteca sin paredes, o biblioteca virtual, debe poseer unas **características especiales**. Citaremos algunas de ellas:

- a) Entorno fácil y amigable.
- b) Contenidos específicos.
- c) Servicios personalizados.
- d) Respuestas «just-in-time».
- e) Presencia en distintos espacios del Campus.
- f) Formación en línea en el uso del sistema documental.

## **2.3 Ventajas**

- Almacenar información de una manera estructurada y autentificada.
- Mejorar las oportunidades de comunicación entre los usuarios con intereses comunes, motivando así la creación de grupos de ambiente virtual.
- Crea un sistema de recomendación para facilitar al usuario, la búsqueda de información dentro de la biblioteca.
- Crea un sistema en la cual pueda ingresarlas ejemplares como también puede eliminar ejemplares que posteriormente pueden estar en desuso.
- El usuario tendrá una visión global del índice del libro**.**

### **2.4 Fundamentos**

Toda biblioteca se fundamenta principalmente de los libros que posee la misma, siendo estos las principales fuentes de consulta, que los usuarios requieren para adquirir nuevos conocimientos.

La biblioteca virtual en sí facilita la búsqueda de información proporcionando los datos bibliográficos almacenados del libro.

Este sistema dará una facilidad al usuario para poder buscar los textos de consulta por medio de un motor de búsqueda.

En este sistema se podrá ingresar libros, con el fin de incentivar al alumno y poder ampliar nuestra biblioteca.

## **CAPITULO III**

## **REQUERIMIENTOS TECNICOS**

## **3.1 Requerimientos del sistema**

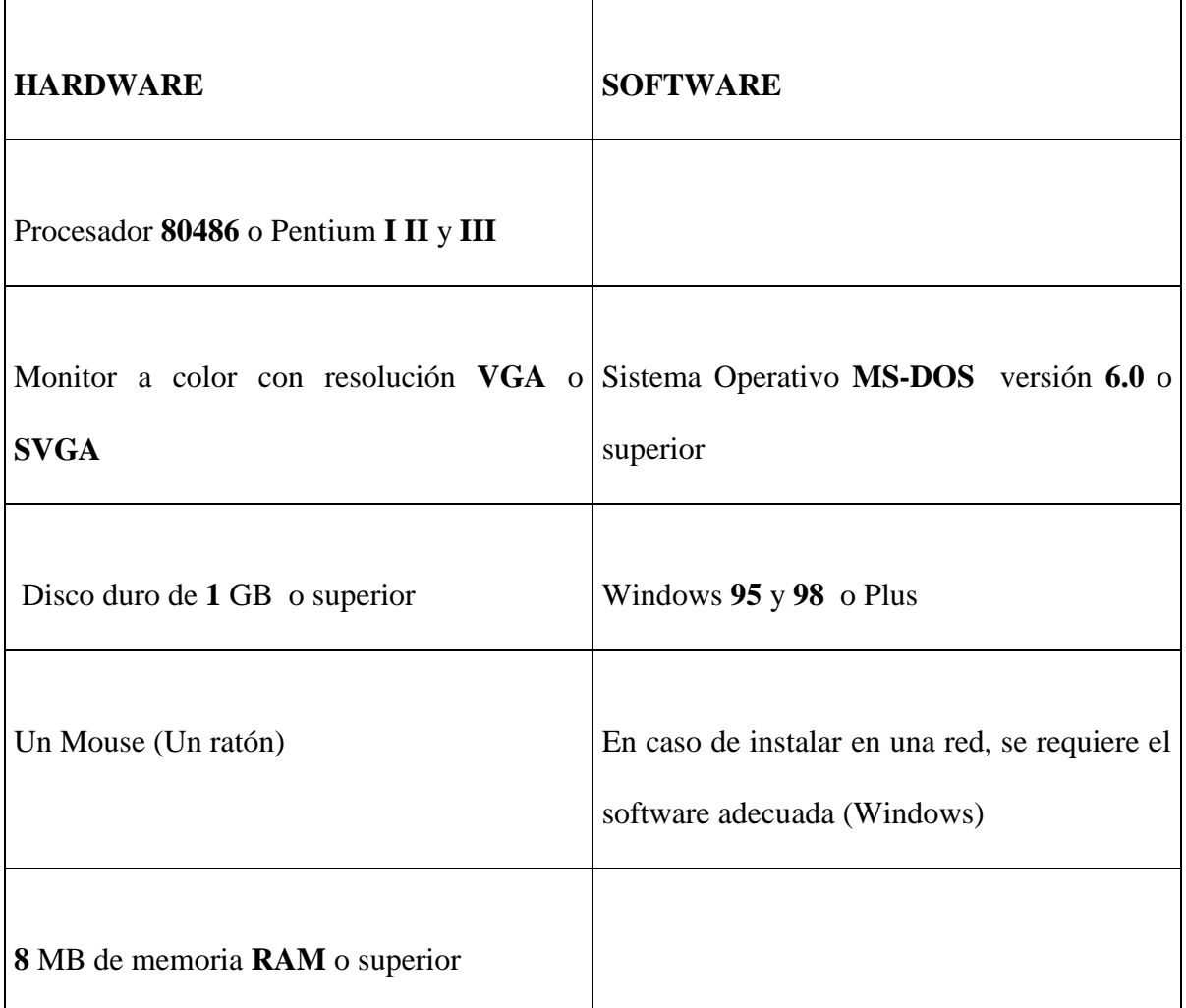

### **3.1.1 Software**

## **3.1.1.1 Definición**

El software son las instrucciones electrónicas que van a indicar al ordenador que es lo que tiene que hacer. También se puede decir que son los programas usados para dirigir las funciones de un sistema de computación o un hardware.

### **3.1.1.2 Tipos**:

- **a.- Sistema operativo:** es el software que controla la ejecución de todas las aplicaciones y de los programas de software de sistema.
- **b.- Programas de ampliación:** o también llamado software de aplicación; es el software diseñado y escrito para realizar una tarea especifica, ya sea personal, o de procesamiento. Aquí se incluyen las bases de datos, tratamientos de textos, hojas electrónicas, gráficas, comunicaciones, etc.
- **c.- Lenguajes de programación**: son las herramientas empleadas por el usuario para desarrollar programas, que luego van ha ser ejecutados por el ordenador.

### **3.1.1.3 Sistemas Operativos**

Son una serie de programas que administran los recursos del computador. Este indica como interactuar con el usuario y como usar los dispositivos: discos duros, teclado y monitor.

**Función**:

- Es el núcleo de toda la actividad del software.
- Monitorear y controla todas las entradas y salidas de sistemas de computación.
- Este responde a las indicaciones provenientes del usuario, o de un conjunto previamente definido de comandos.
- Controla la ejecución de varios programas, simultáneamente.
- Actúa como traductor, entre las operaciones y la respuesta de la maquina.
- Informa al usuario de cualquier error que presente la maquina.
- Este posee un programa llamado "manipulador de discos" opera con un circuito electrónico llamado controlador de discos, este ayuda a traducir las ordenes de los programas para encontrar la pista adecuada.

## **Componentes**

El sistema operativo es generalmente diseñado por el fabricante y por ello no es posible definir uno estándar; aunque hay un conjunto de funciones básicas o componentes que todo sistema debe considerar, y son:

- Controlar las operaciones de entrada y salida.
- Cargar, inicializar y supervisar la ejecución de los trabajos.
- Detectar errores.
- Controlar las interrupciones causadas por los errores.
- Asignar memoria a cada tarea.
- Manejar el multiproceso, la multiprogramación, memoria virtual, etc..
- **Clasificación**:

Los sistemas operativos se clasifican en:

**Usuario único**: Es de tipo simple, ya que se dedica a un solo programa a la vez.

- **Usuario múltiple**: Es de tipo general, ya que puede satisfacer las exigencias de usuarios múltiples con los recursos de programas y maquina de que se dispone. Puede ser de varios tipos.
- **Multiprogramación**: es un caso en la que múltiples programas pueden almacenarse en la memoria y ejecutarse siguiendo un nivel de prioridades.
- **Tiempo** compartido: permite que cada programa actúe durante cierto tiempo (apropiado para programas interactivos).
- **Lotes**: es una colección de programas, escritos en COBOL o FOLTRAN, se incorpora al ordenador y se procesa.
- **Tiempo Real**: en este la respuesta al ordenador debe ser lo bastan rápida como para proporcionar una decisión en tiempo real.

#### **3.1.1.4 Software de Aplicación**

Este describe programas que son para el usuario, así descrito para poder realizar casi cualquier tarea. Este es aquel que puede ser utilizado en cualquier instalación informática, independiente del empleo que vayamos a hacer de ella. Como existen muchos programas se dividen en varias categorías:

Aplicaciones de negocios: En esta se encuentran los procesadores de palabras, hojas de cálculos, base de datos, Graficadores.

- a. Aplicaciones de Utilería.
- b. Aplicaciones Personales.
- c. Aplicaciones de Entretenimiento.

**Manejador de base de datos**: Se utiliza para organizar los datos guardados en la computadora y permite buscar datos específicos de diferentes maneras. También archivan los datos en orden alfabético esto permite obtener la información que se desean más fácilmente.

# **3.1.1.5 ¿Cuál interfase es más cómoda para el usuario, una con interpretes de comando o una interfase gráfica?**.

La interfase mas cómoda es la interfase gráfica, ya que es de mayor comodidad para el usuario.

Este implementa un concepto de ventanas, un papel para insertar datos o información que un programa o comando ha generado, con este se puede cambiar el tamaño o forma para ver la información dentro de ella.

Este implementa menús, iconos y caja de diálogos que facilitan el uso de esta interfase, los menús ofrecen opciones de comando, este utilizado con el Mouse o el teclado para mayor comodidad del usuario. Adicionalmente están los iconos los cuales, pueden ser utilizado por cualquier persona que nunca antes haya trabajado con computadora.

Por tal motivo, la interfase gráfica es más cómoda que los interpretes de comando, puesto que estos requieren de que el usuario posea un conocimiento previo del programa.

#### **3.1.1.6 Pasos en el desarrollo de programas**

- **Descripción del problema**: Identificación precisa de las necesidades a satisfacer.
- **Análisis del problema**: División del problema en sus componentes básicos. Para la mayoría de los programas estos componentes son: salida, entrada, procesamiento, interacción de archivos
- **Diseño de la lógica general del programa**: Luego del análisis corresponde unir todas las piezas. Un programa se diseña jerárquicamente, yendo de los aspectos generales a los aspectos específicos. El diseño general se orienta a las principales actividades de procesamiento y a las relaciones entre éstas. Al completar primero un diseño general se pueden investigar distintas alternativas de diseño; luego de elegida la mejor se avanza a un diseño más detallado.
- **Diseño de la lógica detallada del programa**: Se produce una representación gráfica de la lógica del programa que incluye *todas* las actividades de procesamiento y sus relaciones, cálculos, manejos de datos, operaciones lógicas y todas las operaciones de entrada / salida.
- **Codificación**: Se traduce el diseño gráfico y narrativo de los pasos anteriores a instrucciones o programas que la máquina puede leer.
- **Prueba y depuración**: Búsqueda y eliminación de errores de sintaxis y de lógica.
- **Documentación**: Para responder a las necesidades a pesar los cambios los programas deben actualizarse periódicamente o mantenerse. El mantenimiento se dificulta si la documentación no está completa y actualizada. La documentación forma parte del proceso de programación. No es algo que se lleve a cabo cuando el programa está escrito. Como mínimo la documentación de cada programa debe incluir:
- Descripción del programa.
- Gráfica estructural.
- Diagrama de flujo.
- Enlistado del programa (con comentarios internos).
- Una sesión interactiva (entrada / salida cuando se ejecuta el programa).

## **3.1.1.7 Errores en la programación**

 **De sintaxis**: Violaciones de las reglas "gramaticales" del lenguaje de programación para la escritura de instrucciones. Ejemplos:

Inclusión de símbolos o caracteres que no están permitidos.

Omisión de la referencia de los datos por leer o escribir (se tiene que indicar a la CPU qué debe leer o escribir).

Escritura errónea de una orden.

 **De lógica**: Consisten en el uso inadecuado de instrucciones que son correctas en sintaxis; son errores en la estructura lógica que ocasionan diferencian entre lo que se quiere que haga el programa y lo que hace en realidad.

#### **3.1.1.8 Programas**

Los programas de computación son conjuntos o estructuras de instrucciones u órdenes codificados que hacen que la computadora efectúe una serie de operaciones para alcanzar un propósito específico.

Se llama programado a los conjuntos o series de instrucciones, lenguaje y métodos que hacen posible que una persona utilice una computadora. En sentido general el programado es un conjunto de órdenes o mandatos puestos para controlar la operación de un sistema de cómputo para efectuar el cálculo y el procesamiento de datos. El objetivo primario es controlar todas las actividades de procesamiento de datos y cerciorarse que los recursos y la capacidad de la computadora sean aprovechados de la manera más eficaz.

#### **3.1.1.9 Ejecución de programas**

#### **Multiprogramación o multitarea**

Es la ejecución concurrente de más de un programa a la vez.. En realidad, una computadora sólo puede ejecutar un programa a la vez, pero la velocidad de su procesamiento interno es tan rápida que se pueden distribuir por turno "porciones" del tiempo de la computadora entre varios programas. Esto hace que parezca que se ejecutan varios programas a la vez. Cuando un trabajo necesita un proceso de entrada / salida, otro puede iniciarse (o continuar) su realización; dos o más programas independientes se ejecutan durante el mismo lapso al intercalar su ejecución.

La ventaja es que se puede intensificar el rendimiento total del sistema. Es posible aprovechar la gran velocidad de la unidad central y evitar los retrasos al esperar las operaciones de entrada / salida.

El control de la ejecución de la intercalación o empalme lo realiza el S.O. (si prevé esta modalidad de trabajo). Es decir que por medio de la multiprogramación se efectúa la administración en paralelo de dos o más programas que residen simultáneamente en la memoria del computador.

#### **3.1.2 Base de datos**

Un sistema de gestión de base de datos **(DBMS database management system)** consiste en una colección de datos interrelacionados y un conjunto de programas para acceder a esos datos. La colección de datos se denomina **base de datos** contiene información acerca de una empresa determinada. El objetivo primordial de un DBMS es proporcionar un entorno que sea a la vez conveniente i eficiente para ser utilizado al extraer y almacenar información de la base de datos.

Los sistemas de base de datos están diseñados para gestionar grandes bloques de información. La gestión de los datos implica tanto la definición de estructuras para el almacenamiento de información como la provisión de mecanismos para la gestión de la información. Además los sistemas de base de datos deben mantener la seguridad de la información almacenada, pese a caídas del sistema o intentos de accesos no autorizados. Si los datos van hacer compartidos por varios usuarios, el sistema debe evitar posibles resultados anómalos.

La importancias de la información en la mayoría de organizaciones, y por tanto el valor de la base de datos, a llevado al desarrollo de una gran cantidad de conceptos y técnicas para la gestión eficiente de los datos.

Los programas de bases de datos son administradores de información que ayudan a aligerar la sobrecarga de información. Los programas de bases de datos son una aplicación: sirven para convertir los computadores en herramientas productivas.

Una **base de datos** es una colección integrada de datos almacenados en diferentes tipos de registros. Los registros se interrelacionan por medio de relaciones propias de los datos y no mediante su ubicación física en el almacenamiento, también podemos decir es un conjunto de archivos que se relacionan entre sí en forma lógica. En una base de datos, los datos se integran y relacionan de modo que la redundancia de datos se reduce al mínimo.

### **3.1.2.1 Propósito**

El propósito de una base de datos es representar las relaciones entre las entidades de interés. Organizar los datos de este modo facilita la integración de las áreas dentro de la organización y simplifican las preguntas específicas, incluso las formuladas por quienes no son programadores.

Una **base de datos** es una colección de información almacenada en forma organizada en un computador, y un **programa de base de datos** es una herramienta de software para organizar el almacenamiento y la recuperación de esa información.

Las bases de datos se distinguen de los archivos maestros comunes y de transacciones en 4 formas significativas:

- Un archivo está destinado al almacenamiento.
- Agregar registros a un archivo para agrandarlo no lo convierte en una base de datos.
- La existencia de una base no es cuestión de tamaño.

Los registros referentes a distintas entidades de interés pueden almacenarse dentro de una base de datos.

Tener bases de datos no elimina la necesidad de archivos en un sistema de información, los archivos de transacciones son necesarios para capturar detalles de las actividades de la organización.

Los archivos maestros también pueden requerirse en virtud de que no todos los datos necesitan residir en la base de datos.

Los archivos de clasificación son esenciales cuando se deben reordenar los datos.

## **3.1.2.2 Ventajas**

Las ventajas de las bases de datos computarizadas, frente a las de papel son que facilitan: el almacenamiento de grandes cantidades de información: Conforme aumenta la masa de información, mayor será el beneficio de usar una base de datos;

- La recuperación rápida y flexible de información*;*
- La organización y reorganización de la información*;*
- La impresión y distribución de información en varias formas*.*

#### **3.1.2.3 Desventajas**

El típico sistema de procesamientos de datos de un sistema operativo convencional los registros se almacenan en varios archivos y se describe un número de diferentes programas de aplicación para extraer registros y añadir registros a archivos apropiados. Este sistema tiene un número de desventajas importantes, así:

## **Redundancia e inconsistencia de datos**

Puesto que los archivos y los programas de aplicación son creados por distintos programas durante un periodo largo de tiempo, es probable que los archivos tengan diferentes formatos y los programas pueden estar duplicados en varios sitios (archivos). Por ejemplo la dirección y el número de teléfono de un cliente determinado puede aparecer en un archivo que consta de registros de cuentas de ahorros y en un archivo que consta de registros de cuentas de cheques.

Esta redundancia aumenta los costes de almacenamiento y acceso. Además, puede llevar a inconsistencia de los datos esto es, las diversas copias de los mismos datos no concuerdan entre sí. Por ejemplo, una dirección cambiada de un cliente puede estar reflejada en los registros de cuentas de ahorros pero en ningún sitio mas del sistema.

## **Dificultad para tener acceso a los datos**

Los entornos convencionales de procesamiento de archivos no permiten recuperar los datos necesarios de una forma conveniente y eficiente. Deben desarrollarse sistemas de recuperación de datos para uso general.

#### **Aislamiento de datos**

Puesto que los datos están repartidos en varios archivos, y estos pueden tener diferentes formatos, es difícil escribir nuevos programas de aplicación para obtener los datos apropiados.

## **Anomalías de acceso concurrente**

Para mejorar el funcionamiento global del sistema y obtener un tiempo de respuesta más rápido, muchos sistemas permiten que múltiples usuarios actualicen los datos simultáneamente. En un entorno así, la interacción de actualizaciones concurrentes pueden dar por resultado datos inconsistentes. Puesto que se puede acceder a los datos por medio de diversos programas de aplicación diferentes que no han sido previamente coordinados, esta supervisión es muy difícil de proporcionar.

### **Problema de seguridad**

No todos los usuarios del sistema de base de datos pueden acceder a todos los datos. Por ejemplo en un sistema bancario, el personal de las nóminas solo necesita saber la parte de la base de datos que tiene información acerca de los distintos empleados del banco. No necesita acceder a información sobre las cuentas de los clientes. Puesto que los programas de aplicación se añaden al sistema de una forma precisa, es difícil implantar tales restricciones de seguridad.

#### **Problema de integridad**

Los valores de los datos almacenados en la base de datos deben satisfacer ciertos tipos de restricciones de consistencia. Estas restricciones se hacen cumplir en el sistema añadiendo códigos apropiados en los diversos programas de aplicación. Sin embargo, cuando se añaden restricciones nuevas, es difícil cambiar los programas para hacerlos cumplir. El problema más se complica aún cuando las restricciones implican varios elementos de información de distintos archivos.

Estas dificultades entre otras, han fomentado el desarrollo de sistema de gestión de base de datos

### **3.1.2.4 Modelo de datos**

Para escribir la estructura de una base de datos es necesario definir el concepto de modelo de datos, una colección de herramientas conceptuales para describir datos, relaciones entre ellos, semántica asociada a los datos y restricciones de consistencia. Los diversos modelos de datos que se han propuesto se dividen en tres grupos: modelos lógicos basados en objetos, modelos lógicos basados en registros y modelos físicos de datos.

#### **Modelos lógicos basados en objetos**

Los modelos lógicos basados en objetos se usan para describir datos en el nivel conceptual y de visión. Se caracteriza por el hecho de que proporcionan capacidad de estructuración bastante flexible y permiten especificar restricciones de datos explícitamente. Hay muchos modelos diferentes, y es probable que aparezcan más. Algunos de los más extensamente conocidos son:

- El modelo entidad relación.
- El modelo orientado a objetos.
- El modelo binario.
- El modelo semántico de datos.
- El modelo infológico.
- El modelo funcional de datos.

## *El modelo entidad – relación*

El modelo de datos entidad – relación se basa en la percepción de un mundo real que consiste en una colección de objetos llamados entidades y relaciones entre estos objetos. Una entidad es un objeto que es indistinguible de otros objetos por medio de un conjunto específico de atributos. Por ejemplo, los atributos **número** y **saldo** describen una cuenta particular de un banco. Una relación es una asociación entre varias entidades. El conjunto de todas las entidades del mismo tipo y relaciones del mismo tipo se denomina **conjunto de entidades** y **conjunto de relaciones,** respectivamente**.**

Además las entidades y relaciones, el modelo entidad – relación representa ciertas restricciones a lasque deben ajustarse los contenidos de una base de datos. Una restricción importante es la de **cardinalidad de asignación,** que expresa el número de entidades a lasque puede asociarse otra entidad mediante un conjunto de relaciones.

La estructura lógica global es una base de datos puede expresarse gráficamente por medio de un diagrama **entidad** – **relación**, que consta de los siguientes componentes:

- **Rectángulos,** que representan conjunto de entidades.
- **Elipses,** que representan atributos.
- **Rombos,** que representan relaciones entre conjunto de entidades.
- **Líneas,** que conectan atributos a conjunto de entidades y conjunto de entidades a relaciones.

## **El modelo orientado a objetos**

Al igual que el modelo entidad – relación, el modelo orientado a objetos se basa en una colección de objetos. Un objeto contiene valores almacenados en **variables instancia**  dentro del objeto. A diferencia de los modelos orientados a registros, estos valores son objetos por sí mismos. Así los objetos contienen objetos a un nivel de anidamiento de profundidad arbitraria. Un objeto también contiene partes de código que operan sobre el objeto. Estas partes se llaman **métodos**.
Los objetos que contienen los mismos tipos de valores y los mismos métodos se agrupan en **clases.** Una clase puede ser vista como una definición de tipos para objetos. Esta combinación de datos y código en una definición de tipos para objetos. Esta combinación de datos y códigos en una definición de tipo es parecida al concepto de tipos de datos abstractos en lenguaje de programación.

La única forma en que un objeto pueda acceder a los datos de otro objeto es invocado a un método de ese otro objeto. Esto se llama **envío de mensaje** al objeto. Así la interfaz de llamada de los métodos de un objeto define su parte visible externamente. La parte interna del objeto, las variables de instancia y el código de método no son visibles externamente. El resultado son dos niveles de abstracción de datos.

#### **Modelos lógicos basados en registros**

Los modelos lógicos basados en registros se utilizan para describir datos de los modelos conceptual y físico. A diferencia de los modelos de datos, se usan para especificar la estructura lógica global de la base de datos basados en objetos y para proporcionar una descripción a nivel más alto de la Implementación.

Los modelos basados en registros se llaman así porque la base de datos está estructurada en registros de formato fijo de varios tipos. Cada tipo de registro define un número fijo de campos, o atributos y cada campo normalmente es de longitud fija. Esto contrasta con muchos de los modelos orientados a objetos en los que los objetos pueden contener otros objetos a un nivel de anidamiento de profundidad arbitraria. Las estructura más rica de esta base de datos a menudo lleva a registros de longitud variable en el nivel físico.

Los modelos de los datos basados en registros no incluyen un mecanismo para la representación directa de código en la base de datos. En cambio, hay lenguajes separados que se asocian con el modelo para expresar consultas y actualizaciones de la base de datos. Algunos modelos basados en objetos incluyen código ejecutable como una parte integrante del mismo modelo de datos.

Los tres modelos de datos más ampliamente aceptados son los modelos relacionales, de red y jerárquico.

## **Modelo relacional**

El modelo relacional representa los datos y las relaciones entre los datos mediante una colección de tablas, cada una de las cuales tiene un número de columnas con nombres únicos.

#### **Modelo jerárquico**

El modelo jerárquico es similar al modelo de red en el sentido de que los datos y las relaciones entre los datos se representan mediante registros y enlaces, respectivamente. Se diferencia del modelo en red en que los registros están organizados como colecciones de árboles en vez de grafos arbitrarios.

## **Diferencia entre los modelos**

**Los modelos relacionales se diferencian de los modelos de red y jerárquico en que no usan punteros o enlaces. En cambio el modelo relacional con esta registros mediante los valores que estos contienen. Esta libertad de uso de punteros permite que se defina una matemática formal.**

#### **3.1.2.5 Estructura**

Una base de datos esta formada por uno o más archivos. Un **archivo** es una colección de información relacionada (en este caso se trata de un archivo de datos creado por un programa de base de datos).

Un archivo en una base de datos es una colección de registros. Un **registro** es la información relacionada con una persona, producto o suceso.

Cada trozo discreto de información en un registro se denomina **campo**. El tipo de información que puede contener un campo está determinado por el tipo de campo: **de texto, numérico, de fecha**. Además de estos campos estándar puede haber campos que contengan gráficos, fotografías digitalizadas, sonidos y videos. Los **campos calculados** contienen fórmulas similares a las de una hoja de cálculo y exhiben valores calculados a partir de valores de otros campos numéricos.

La mayoría de las bases de datos ofrecen más de una forma de ver los datos, entre ellas:

**Vistas de formulario**: muestran un registro cada vez.

**Vistas de lista**: exhiben varios registros en listas similares a una hoja de cálculo.

En ambos casos se pueden acomodar los campos sin modificar los datos subyacentes.

Muchos programas de bases de datos pueden importar datos en forma de archivos creados con procesadores de texto, hojas de cálculo u otras bases de datos. También es posible modificar, añadir o eliminar registros.

Al usar una base de datos es recuperar la información en forma oportuna y apropiada.

La información es de poco valor si no podemos acceder a ella. Los programas de bases de datos ofrecen una variedad de órdenes y capacidades que facilitan la obtención de la información necesaria, así:

- **Hojear** : Es la forma más elemental y consiste en "hojear" en los registros como si se tratara de las hojas de una libreta. Este "hojear" electrónico no ofrece ninguna ventaja con respecto al papel y es muy ineficiente con archivos grandes.
- **Consulta de base de datos**: Se solicita a la base de datos la información específica. Una **consulta (query)** puede ser una **búsqueda** simple de un registro específico; o una solicitud para **seleccionar** todos los registros que satisfagan un conjunto de criterios.
- **Ordenamiento de datos**: En ocasiones hay que reacomodar los registros para poder usar los datos en la forma más eficiente. Con una instrucción de ordenamiento es posible acomodar los registros en orden alfabético o numérico con base en los valores de uno o más campos.
- **Impresión de informes, etiquetas y formatos de cartas**: La salida impresa más común de una base de datos es un **informe**: una lista ordenada de los campos y registros seleccionados en un formato fácil de leer. También se pueden producir etiquetas para envíos por correo y formatos de cartas personalizadas. En su mayor parte, los programas de bases de datos **exportan** los registros y campos necesarios a procesadores de textos con capacidades de **combinación de correo**, los cuales se encargan de la impresión de las cartas.
- **Consultas complejas**: Las consultas pueden ser simples o complejas, pero siempre deben ser precisas y sin ambigüedades. El método exacto para realizar una consulta depende de cuál sea la interfaz con el usuario del software específico de la base de datos. En casi todos los programas el usuario puede especificar las reglas de la búsqueda en una ventana de diálogo o un formato blanco en pantalla. En algunos programas es preciso que el usuario teclee la solicitud con un **lenguaje de consultas** especial, más preciso que nuestro lenguaje natural.

También hay software de base de datos especializado que se programa con anterioridad para propósitos específicos de almacenamiento y recuperación de datos. En general los usuarios de las bases de datos de propósito especial no tienen que definir estructuras de

archivos ni diseñar formatos, ya que los diseñadores del software han considerado esos detalles.

Muchos programas especializados de base de datos se venden como **administradores de información personal (PIM, personal information manager)** o como **organizadores electrónicos**. Un administrador de información personal puede automatizar todas o algunas de las siguientes funciones:

- Libreta telefónica o de direcciones.
- Agenda.
- Lista de asuntos pendientes.
- Notas varias.

Desde el punto de vista técnico, los programas de base de datos orientados al consumidor no son en realidad administradores de bases de datos, son administradores de archivos.

# **3.1.2.6 Sistema de administración de base de datos (DBMS, database management** **system)**

Es un programa o un sistema de programas que manipula datos en una gran colección de archivos, estableciendo referencias cruzadas entre los archivos según se requiera. El software de este tipo se usa como un instru4mento para integrar la administración de bases de datos y el flujo de información en una organización. Un sistema de administración de base de datos puede usarse de manera interactiva o puede ser controlado directamente por otros programas.

Todos los registros de todos los archivos tienen un campo que sirve como **campo clave**. Las bases de datos organizadas de esta manera se llaman **bases de datos relacionales**. Un programa de base de datos relacional es aquel con que se relacionan archivos de manera que los cambios en uno se reflejen automáticamente en los demás. La estructura de una base de datos relacional se basa en el **modelo relacional**, un modelo matemático que combina datos en tablas.

Un **sistema de administración de bases de datos relacional** (**RDBMS**, relational DBMS) acceda los datos por el contenido en lugar de la dirección. Es decir que se busca en la base de datos la información deseada, en vez de llegar a los datos mediante una serie de índices y direcciones físicas en un disco; las relaciones entre los datos se definen en términos lógicos y no físicos. La base de datos no tiene una relación predeterminada entre los datos, como los registros en el entorno de archivo llano tradicional. De esta manera se pueden obtener los datos en el nivel del campo. En el procesamiento tradicional, para examinar un solo campo se debe recuperar todo el registro.

El DBMS permite trabajar con una **base de datos integrada** que sirve a la organización como un todo, no a un solo departamento específico. Los beneficios de un entorno de bases de datos integrada son:

- **Mayor acceso a la información**: ofrece una gran flexibilidad en el tipo de informes que se pueden generar y el tipo de preguntas en línea que se pueden hacer.
- **Mejor control**: permite que los datos se centralicen para aumentar la seguridad; al centralizar los datos es posible usar las estructuras de datos (manera en que los campos y registros se relacionan entre sí) para controlar la redundancia.
- **Desarrollo de software más eficiente**: la tarea de programación se simplifica porque los datos se encuentran más disponibles. Además, los datos en una base de datos son independientes de los programas de aplicaciones; es decir, los campos se pueden agregar, cambiar y suprimir de la base de datos sin afectar los programas existentes.

Las grandes bases de datos pueden contener cientos de archivos interrelacionados; pero los sistemas de bases de datos pueden ocultar al usuario el complejo funcionamiento interno del sistema y ofrecerle sólo la información y las órdenes que requieren para realizar su trabajo.

Al trabajar con una base de datos se deben seguir ciertas reglas empíricas:

- Elegir la herramienta correcta para el trabajo.
- Pensar como se sacará la información antes de meterla.
- Comenzar con un plan, pero estar dispuesto a modificarlo si es necesario.
- Mantener la consistencia de los datos. La inconsistencia puede alterar el ordenamiento y complicar las búsquedas.
- Las bases de datos son tan buenas como los datos que contienen. No debe confiarse todo a la revisión automática, la revisión humana y un poco de escepticismo al usar la base de datos son necesarios.

Consultar con cuidado, definiendo afinadamente las reglas de selección.

## **3.1.2.7 Base de datos simples**

Esto se organiza de una manera muy similar a la organización de datos sobre papel, todo lo que necesita aprender son los nuevos términos que describen a los datos una vez introducidos a la computadora:

- **Campo**.- cada espacio en blanco a ser llenado se denomina campo, en la base de datos de tarjeta indicada, hay un campo para el nombre, otro para la dirección, etc.
- **Registro**.- el conjunto de todos los datos que aparecen en una sola forma se lo denomina registro, ejemplo: el nombre, la dirección y numero telefónico de una persona o componente de un registro.

 **Archivo o tabla**.- a la colección de registros que se usa de manera conjunta se lo denomina archivo o tabla.

Estos son los tres términos básicos que escuchara cuando la gente este hablando acerca de bases de datos.

A menudo resulta conveniente organizar este tipo de datos en forma tabular, una computadora le permite exhibir los datos de ambas maneras como formas que muestran un registro a la vez, con una columna para el nombre, otra para la dirección, etc., de tal modo que los datos de cada persona se puedan listar en un renglón cuando los datos se organizan en una tabla, cada columna representa un campo. Cada renglón un registro y la tabla (como un modo) al archivo.

#### **3.1.2.8 Base de datos relacionales**

Algunas de las ventajas al introducir datos son obvias así: una computadora puede buscar instantáneamente los datos que posee, puede imprimir, los datos de diferentes formas, con lo que se ahorra el trabajo de copiarlos desde el listado y organizarlos de la forma que se necesite, también puede seleccionar registros específicos, usar datos en ordenes diferentes.

En los días en que se entra de una oficina todo lo registrada sobre papel, los métodos empleados para enlazar todos estos datos eran muy complejos e ineficaces. Había bases de datos organizarnos de manera jerárquica y otras como redes que se enlazaban mediante apuntadores, ambas eran complicadas que solo lo podían usar los programadores con entrenamientos sobre la teoría de bases de datos.

#### **Fundamentos**

En la base de datos relacionales, casi todo el trabajo necesario para realizar los datos se lleva acabo dentro del programa manejador de base de datos.

Una base de datos se componen de todos los datos que se usan de manera conjunta en una aplicación ya sea que se guarde en un solo archivo o en varios.

#### **3.2 Lenguaje FoxPro**

Este lenguaje es la base de datos relacional, gráfica y multiplataforma, que permitirá desarrollar aplicaciones a gran escala , ampliando su entorno de trabajo en el desarrollo de aplicaciones versátiles dando mucha facilidad al usuario.

#### **3.2.1 Concepto**

Es una potente herramienta que permite a los usuarios utilizar archivos de ordenes para automatizar las tareas que se realizan con mas frecuencia en la administración de base

de datos, que consiste en instrucciones que se le suministra al computador para que realice una tarea específica manejando la base de datos.

## **3.2.2 CARACTERÍSTICAS**

- Intercambio dinámico de datos (DDE), esto es que FoxPro para Windows puede actuar como vestidor y como cliente para enviar y recibir datos desde otras aplicaciones Windows.
- Objetos incrustados y vinculados (OLE), hace que FoxPro para Windows admita objetos incrustados y vinculados que le permitan incluir cierta información como: sonido imagines y hasta cálculos; pudiendo modificar los objetos incrustados o vinculados.
- El sistema de menús de FoxPro para Windows es ligeramente distinto, esta diferencia es necesaria para mantener la coherencia con otras aplicaciones.
- El asistente y administrador de catálogos ofrece mas gráficos y botones de imagen.
- Diferencias con el generador de pantallas, en lo que se relaciona con la caja de herramientas para el diseño de pantalla.
- FoxPro utiliza dos estilos de ayuda: ayuda estilo Windows y ayuda estilo DBF.

 El control de colores se lo hace a través del icono "color" del panel de control de Windows.

#### **3.2.3 Conceptos Básicos**

Cuando se programa, se almacenan datos y se manipulan mediante una serie de instrucciones. Los datos y los conectores en los que se almacenan los datos contribuyen ala materia prima de la programación. Las herramientas utilizadas para manipular esta materia prima son los comandos, funciones y operadores.

#### **Almacenamiento de datos**

Los datos con que se trabaja probablemente incluyan periodos de tiempo, dinero y elementos contables, así como fechas, nombres, descripciones, etc. Cada dato corresponde a un determinado tipo, es decir, pertenece a una categoría de datos que se manipula de maneras similares. Podría trabajar directamente con estos datos sin almacenarlos, si bien perdería la mayor parte de la flexibilidad y potencia que ofrece FoxPro aporta numerosos contenedores de almacenamiento con el fin de ampliar su capacidad para manipular fácilmente los datos.

#### **Tipos de datos**

Los tipos de datos determinan la manera en que se almacenan los datos y la forma en que se puede utilizar tales datos. Puede multiplicar dos números, pero no puede multiplicar caracteres. Puede imprimir caracteres en mayúscula, pero no es posible imprimir números en mayúscula.

En la siguiente tabla se enumeran algunos de los principales tipos de datos de FoxPro.

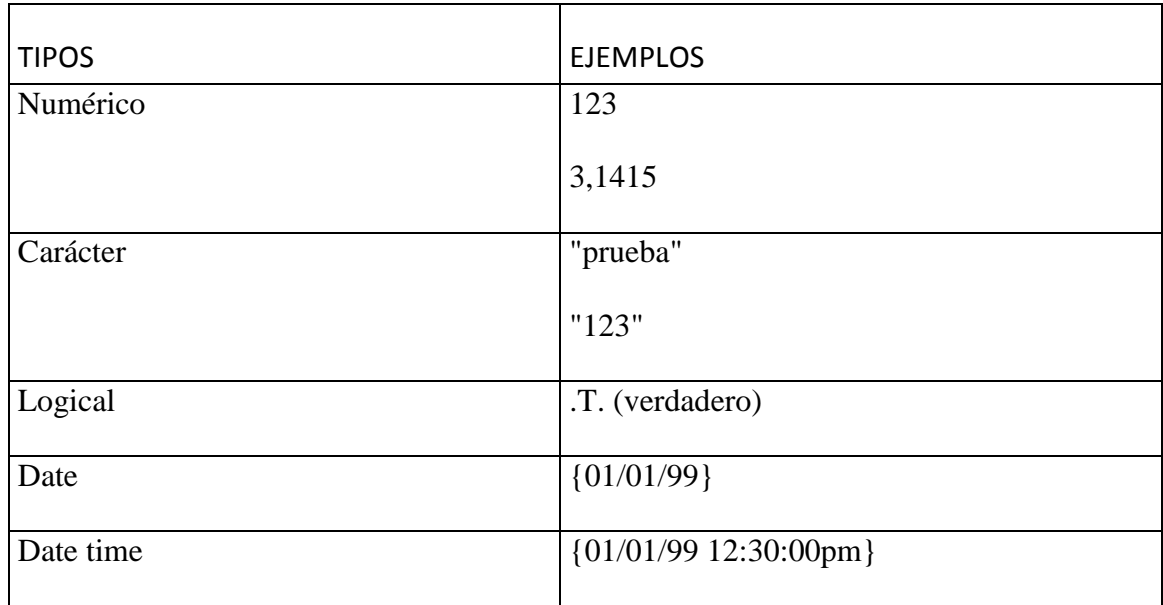

## **Contenedores de datos**

Los contenedores de datos le permiten realizar las mismas operaciones con varios datos. Por ejemplo, sumar las horas que ha trabajado un empleado, multiplicarlas por el salario por hora y restar los impuestos para determinar el sueldo que ha percibido el empleado.

Deberá realizar estas operaciones para cada empleado y para cada periodo de pago.

Si almacena esta información en contenedores y realiza las operaciones sobre éstos, bastará con sustituir los datos antiguos por los nuevos datos y volver a ejecutar el mismo programa.

En la siguiente tabla se enumeran los principales contenedores de datos disponibles en FoxPro.

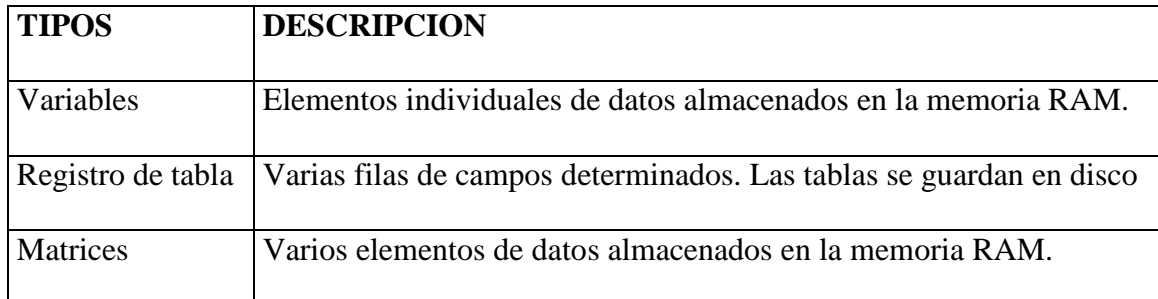

## **Manipulación de datos**

Los contenedores y los tipos de datos le ofrecen los módulos que necesitan para manipular los datos. Los elementos finales son los operadores, las funciones y los comandos.

#### **Uso de operadores**

Los operadores se utilizan para vincular los datos.

A continuación se enumeran los operadores utilizados habitualmente en FoxPro.

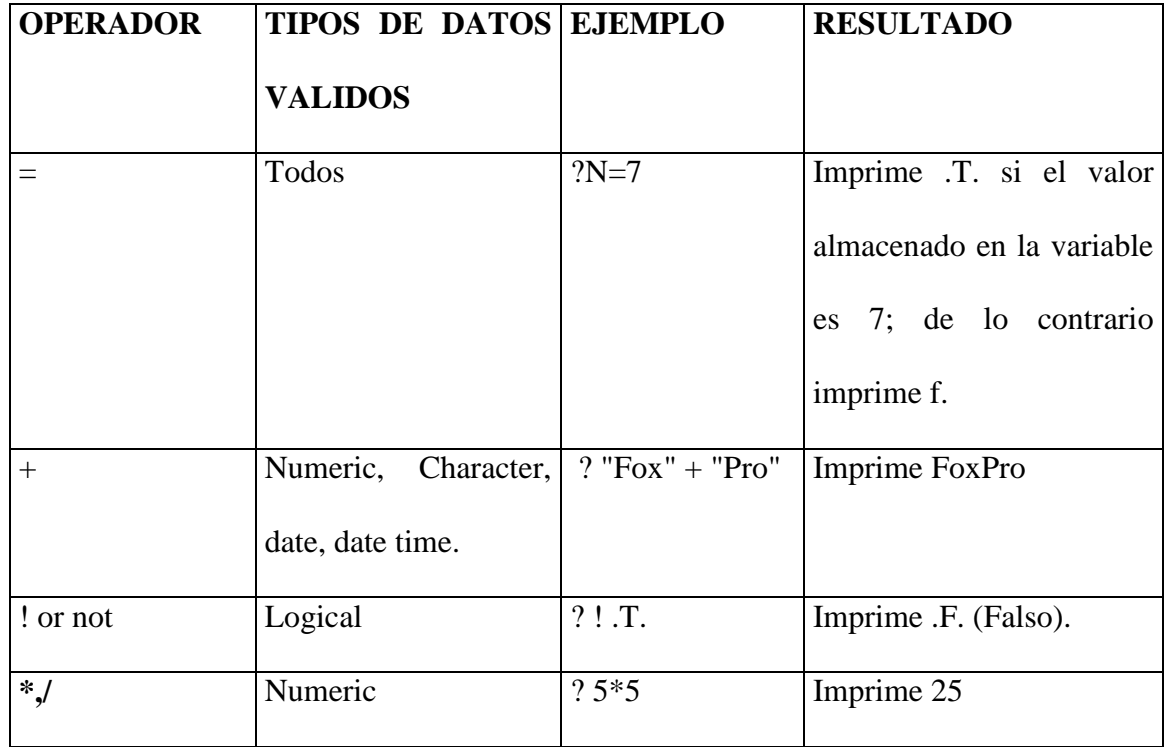

## **Uso de funciones**

Las funciones devuelven un tipo específico de datos.

Hay cinco maneras de invocar una función de Visual FoxPro:

Asignar a una variable el valor que devuelve la función. La primera línea de código almacena la fecha actual del sistema en una variable denominada **dHoy:**

**dHoy = DATE ( )**

Incluir la llamada a la función en un comando de Visual FoxPro. El siguiente comando establece el directorio predeterminado como el valor devuelto por la función **GETDIR ( ):**

#### **CD GETDIR ( )**

Imprimir el valor devuelto en la ventana de salida activa. La siguiente línea de código imprime la hora actual del sistema en la ventana principal de Visual FoxPro:

#### **? TIME ( )**

Llamar ala función sin almacenar en ningún lugar el valor devuelto. La siguiente llamada de función desactiva al cursor:

#### **SYS (2002)**

Incluir la función dentro de otra función. La siguiente línea de código imprime el día de la semana:

**? DOW (DATE( ))**

A continuación se enumeran otros ejemplos de funciones utilizados en este capítulo:

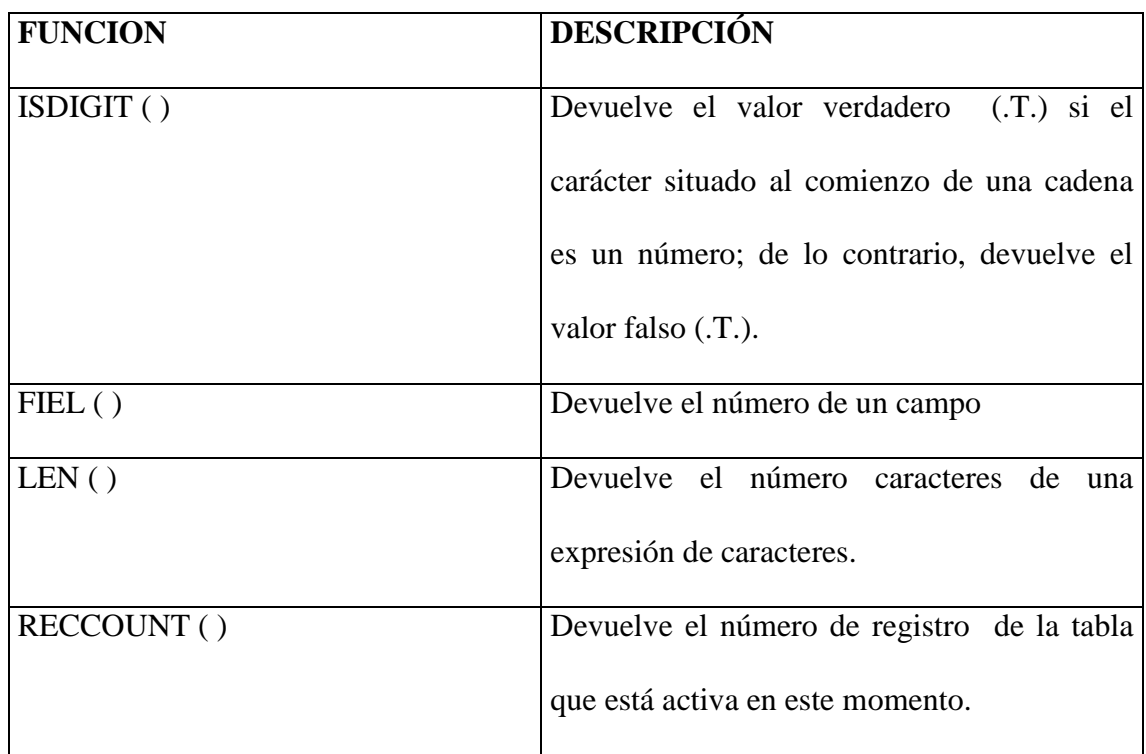

## **Uso de comandos**

Un comando provoca que se realice una determinada acción. Cada comando dispone de una sintaxis específica que indica lo que se debe incluir con el fin de que se ejecute correctamente el comando.

Hay también cláusulas opcionales asociadas a los comandos, que permiten de forma más detallada la acción que se desea realizar.

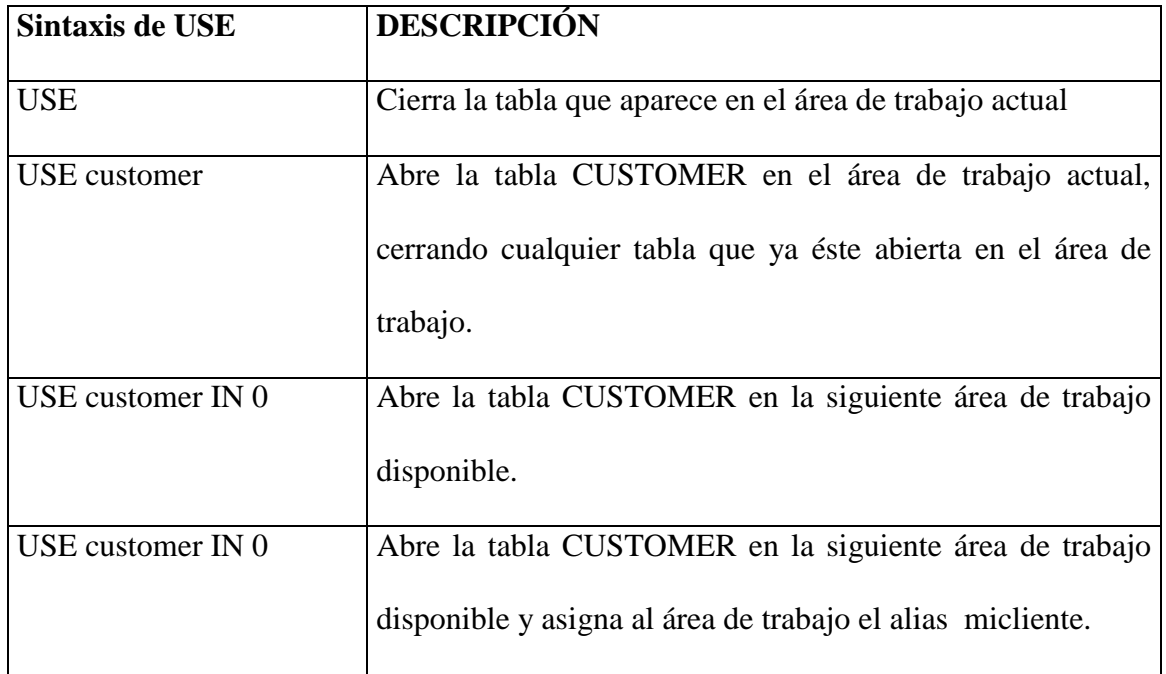

## **Control de flujo de programa**

Visual FoxPro incluye una categoría especial de comandos que "envuelven" a otros comandos y funciones, determinado cuándo y con qué frecuencia se ejecutan los otros comandos y funciones.

Estos comandos permiten realizar **bifurcaciones condicionales y bucles**,dos herramientas de programación sumamente potentes.

#### **Bucles**

Un bucle le permite ejecutar uno o más líneas de código tantas veces como sea necesario. En visual FoxPro hay tres comandos que permiten realizar bucles:

- SCAN ... ENDSCAN
- FOR ... ENDFOR
- DO WHILE ... ENDDO
- **Mandato.-** es una instrucción que cuando es emitida por el usuario, hace que la computadora realice una acción al momento.
- **Expresión.-** Un número, variable o grupo de palabras que se puede avaluar utilizando operadores y funciones para formar un nuevo valor.
- **Lista de campos.-** es un tipo o categoría de información de un registro.
- **Archivos.-** es el conjunto de campos y registros, cada columna es un campo y cada fila es un registros. Un registro es el conjunto de campos. Los campos dependerán de el tipo de dato que se escoja.
- **Campo clave.-** una columna, o parte de una columna de una tabla que se utiliza en un índice.
- **Variable de memoria.-** Una posición de la memoria de la computadora donde se almacenan los datos.
- **Operador.-** Es un símbolo o secuencia de caracteres, que especifica una operación que se va a ejecutar sobre uno o varios operados para producir un resultado.
- **Registro.-** Una unidad de almacenamiento de una tabla. Un registro es la unión de campos.
- **Ámbito.** Es el ambiente donde se ejecuta un comando.

## **3.2.4 Funcionamiento**

## **Como ingresar al FoxPro**

En la pantalla del monitor con el puntero del ratón apuntar en inicio dar un clic y luego a programas y después buscar FoxPro y dar un clic. O si se tiene un icono de acceso directo en el escritorio de FoxPro dar doble clic sobre el.

## **Como salir de FoxPro**

En la ventana de comandos se escribe la palabra QUIT e inmediatamente sale de FoxPro. O en la barra de menús escoja **file** y busque salir.

#### **Como se guarda un archivo**

Para poder guardar un archivo nos dirigimos a la barra de menú y escogemos archivo de ahí saldrá una lista de donde escogeremos las opciones guardar y guardar como. La primera opción nos permite guardar el archivo con un nombre especifico y en la unidad que se especifique. Guardar como nos permite guardar ese mismo archivo pero con otro nombre.

### **Visualiza un archivo**

Para poder visualizar un archivo en la ventana de comandos escribimos la palabra **dir.** e inmediatamente sale un listado de todos los archivos.

#### **Renombre un archivo**

Para renombrar un archivo se utiliza en comando **rename** pero se debe incluir las extensiones de archivo en ambos archivos. Si no se incluyen las extensiones de archivo, se asumirán las extensión. **DBF** predeterminada. Incluya un punto (.) después del nombre de archivo para cambiar de nombre un archivo que no tenga extensión.

Incluya rutas de acceso con los nombres de archivo si los archivos no están en la unidad y en el directorio predeterminados.

**RENAME** necesita que <Nombre nuevo > no exista y que <Nombre de archivo > exista pero que no esté abierto.

Formato :

**Rename** <nombre del archivo> **to** <Nombre nuevo>

#### **Elimina un archivo**

Con el comando **Erase** se puede eliminar un archivo el cual no podrá ser recuperado después de borrarlo. Se debe incluir la extensión del archivo ola ruta de acceso si es que no esta en la unidad C.

#### **Erase** <nombre del archivo>

Si se incluye el signo ? después de **Erase** permite visualizar una ventana para pode escoger el archivo a borrar.

**Erase ?**

#### **Copiar un archivo**

Para copiar un archivo utilizamos el comando **copy** este copia el contenido de una tabla activa un nuevo archivo:

El nombre del nuevo archivo donde **COPY TO** copia los datos se especifica con <Nombre del archivo>. Si no se incluye una extensión con el nombre del archivo se le asignará la extensión predeterminada para el tipo de archivo especificado.

Si no se especifica un tipo de archivo, **COPY TO** creará una nueva tabla y le asignará el nombre de archivo con la extensión .**DBF**. **copy to** <nombre del archivo>

**Selecciona un archivo**

El comando **use** nos permite seleccionar una un archivo que vamos a utilizar.

use <nombre de archivo>

**3.2.4.1 Reglas:**

- **Para nombrar un archivo:**
	- No poner el nombre con espacios en blanco.
	- No poner el nombre del archivo a crear con los operadores  $+ / *$
	- No poner después del nombre del archivo comillas.
	- Si se pone después de créate comillas saldrá una ventana donde se podrá poner el nombre del archivo.

### **Para nombrar campos:**

- No poner el nombre del campo con espacios en blanco.
- No comenzar el nombre con caracteres numéricos primero se debe poner una letra y después si un numero.
- $\bullet$  11 caracteres máximo para el nombre del campo.
- No poner caracteres especiales.
- **Para los tipos de campo:**
	- Si el tipo de campo es Numérico solo se podrá escribir números y no aceptara ningún otro carácter.
	- Si el tipo de campo es Carácter solo se podrá escribir caracteres
	- SI el tipo es flotante solo se podar escribir números.
	- Si el tipo de campo es fecha solo se podrá escribir fecha que se desea en números comenzando con el mes el día y el año
	- Si el tipo de campo es lógico solo podrá tomar dos valores verdadero (T) y falso (F).
- Si el tipo de campo es memo solo se escribirá la palabra meno.
- Si el tipo de campo es general solo se escribirá la palabra gen.

#### **Para el tamaño de campos:**

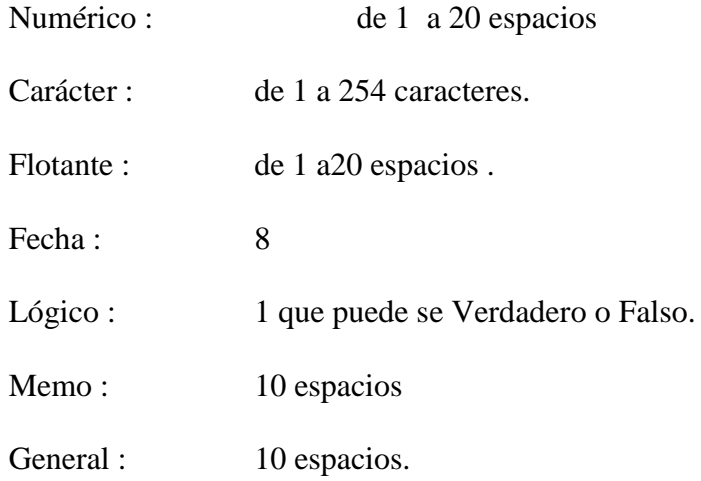

## **3.3 Conexión en Internet**

En esta nueva era de las telecomunicaciones el Internet es una poderosa red que interconecta al mundo entero .

El acceso a Internet permite que aproximadamente 100 millones de personas en todo el mundo están expuestas al mensaje que usted comunique.

El Internet no es un sistema centralizado, no es una red, es una "**red de redes ",** estas redes se conectan mediante líneas telefónicas convencionales, líneas de datos de alta velocidad .

## **Requerimientos técnicos para su instalación**

- Computador personal, con procesador 486, Pentium o superior.
- 8 o 16 MB de memoria RAM.
- 12 MB, o más, libres en disco.
- Una línea telefónica digital.
- Un Módem telefónico de 28.800 b.p.s o superior
- Unidad de disco de 3.5 pulgadas.
- Sistema operativo S.O, Windows 3.1, 3.11, 95, 98, NT, MAC.

## **DESARROLLO DEL SISTEMA**

#### **4.1 Levantamiento de información**

El levantamiento de información que se requiere para este proyecto se lo ha tomado de las encuestas elaboradas en el transcurso de la elaboración del proyecto, así también hemos realizado investigaciones en el Internet.

Este proyecto también esta de acuerdo a los ficheros que existen en la biblioteca, también hemos adquirido los datos bibliográficos del libro que posteriormente son los datos que se van a ingresar en el programa de aplicación, donde se encargaremos de ingresar los datos ordenadamente, para que cuando se baya hacer una consulta o búsqueda de un libro se lo haga en forma rápida, con todos los datos bibliográficos del libro, teniendo así una mejor ubicación del mismo.

Esta información se basa en los datos del libro como autor, titulo del libro, editorial, edición, el área en donde se encuentra el libro, también el código que está dado por la misma biblioteca

- **4.2 Diseño o diagrama de proceso**
	- **Diagrama Físico**

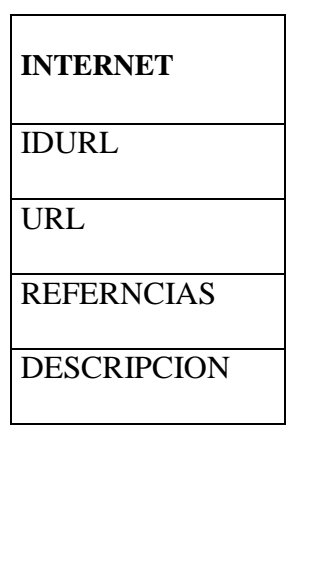

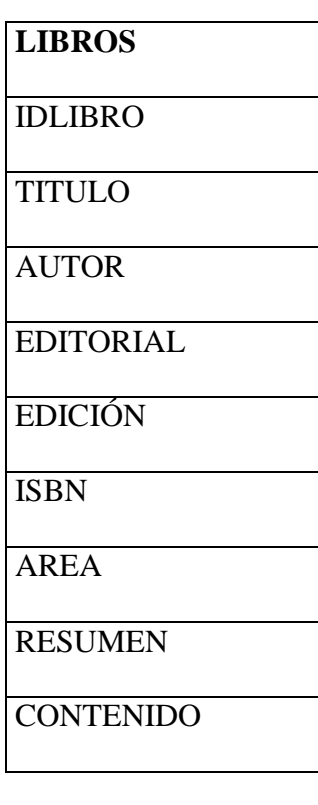

**Diagrama de flujo de datos**

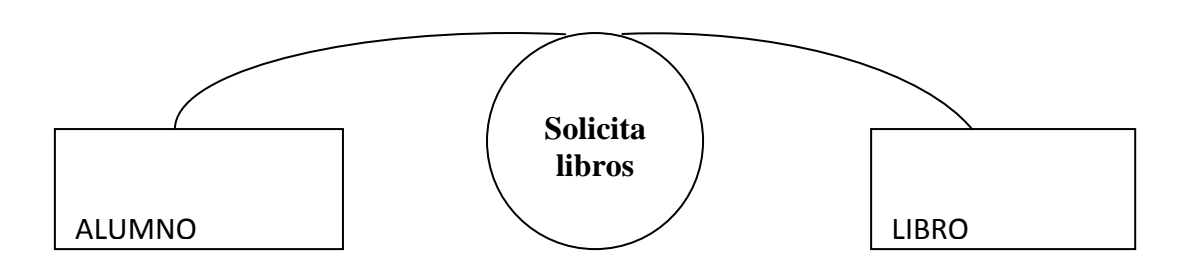

## **4.3 Implementación del programa**

Este proyecto será implementado con el objetivo de dar un mejor servicio al usuario que haga uso de la biblioteca, razón por la cual este programa será instalado en la misma.

Esta implementación se lo va ha realizar en un programa de FoxPro, con sus respectivos requerimientos así como: el monitor, el CPU, teclado, y un motor de búsqueda

(ratón) el mismo que servirá para poder manejar el sistema implantado.

Se espera que las futuras generaciones, puedan contribuir con textos, con el fin de ampliar la biblioteca para que el usuario pueda desenvolverse de la mejor manera.

Se lo va ha instalar en el programa de FoxPro respectivamente, una vez instalado se empezará ha ingresar los datos.

## **4.4 Prueba y análisis de resultados.**

Con lo que respecta a las pruebas del programa a instalarse, se ha realizado las respectivas pruebas para mejorar el programa y que tenga mejor desenvolvimiento para el usuario.

Las pruebas se los realizará al ingresar los datos bibliográficos de los libros existentes de la biblioteca.

Las pruebas que se o realizará al programa también se lo realizará a la conexión a Internet que se encuentra enlazado al programa.

*CAPITULO V*

# **MARCO ADMINISTRATIVO**

### **5.1 Cronograma de trabajo**

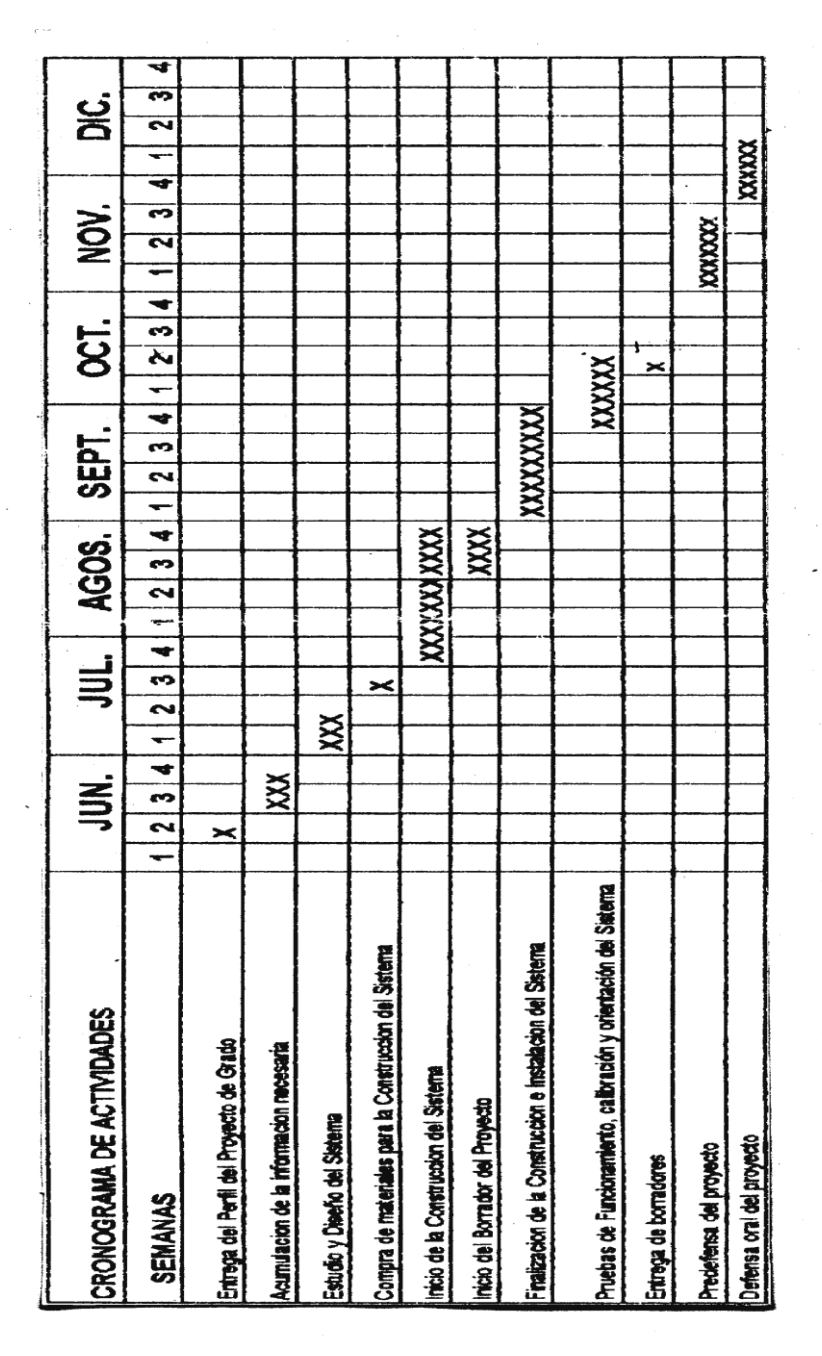

### **5.2 Presupuesto (Análisis Financiero)**

# **PRESUPUESTO**

# **MATERIAL DIDÁCTICO**

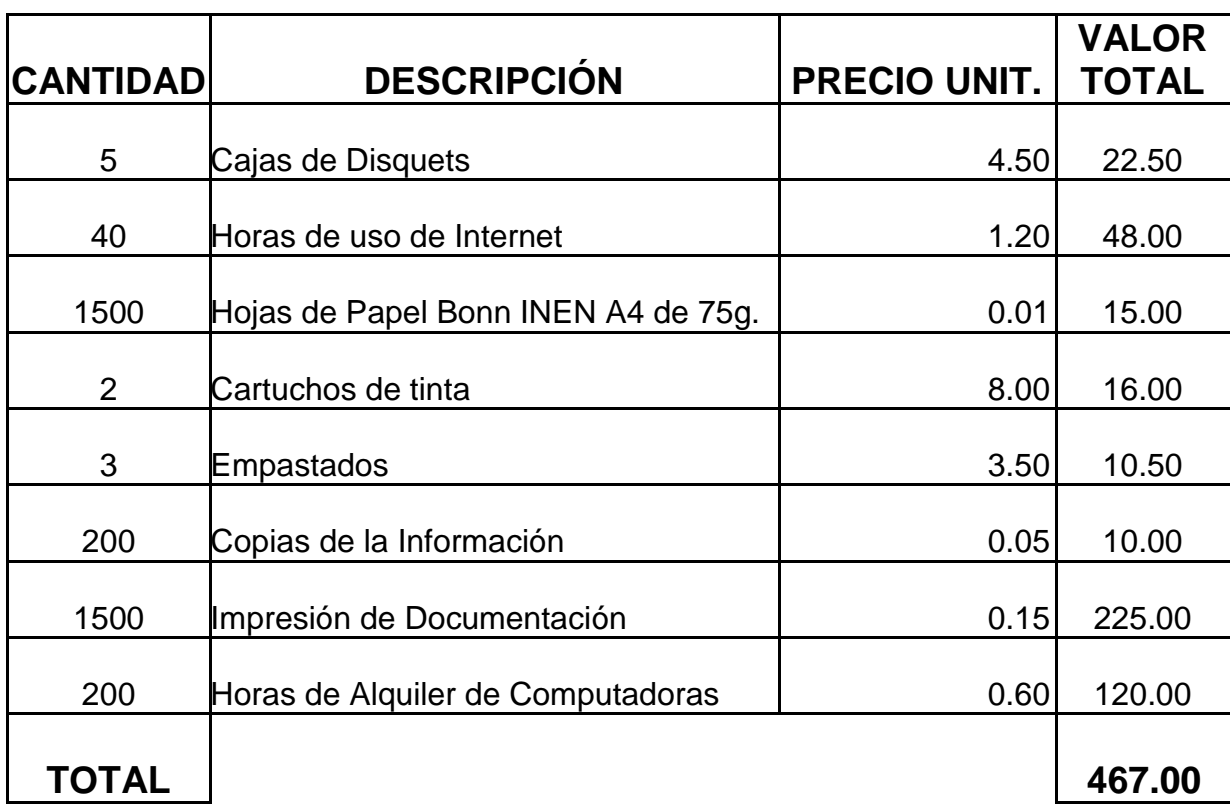

Para la elaboración de este proyecto es necesario la adquisición de un computador en la cual esta presupuestado a un valor de **6oo usd,** la cual este valor, es repartido a dos grupos .

# **CONCLUSIONES Y RECOMENDACIONES**

## **6.1 Conclusiones**

- Al realizar este proyecto se lo hecho en forma práctica directamente con el computador.
- Se proporciona al instituto una fuente de consulta sobre los Fundamentos de la Biblioteca Virtual del ITSA.
- Se implemento una biblioteca virtual en el ITSA con el objetivo de mejorar el servicio.

## **6.2 Recomendaciones :**

- Ampliar el área de la biblioteca.
- Incrementar los libros existentes , en la biblioteca de la institución a fin de incentivar al estudiante.
- Con el fin de mantener esta área de la mejor manera se recomienda que sea administrado por personal que tenga relación con el campo de la computación.
- Es indispensable que hoy en día todas las personas se encuentren directamente relacionadas y conozcan de computación y el manejo de programas para que se pueda desenvolver profesionalmente.

# **BIBLIOGRAFÍA**

Compendio General de Computación avanzada

In. Héctor Cazar V.

Manual de FoxPro Serie

Megraw – Hill de Informática.

Auto Didáctica 2000

Informática

Fundamentos de la Base de Datos Henry F. Korth – Abraham

Silberschatz
# **ANEXOS**

# **ANEXO 1**

# **GUÍA DEL PROGRAMADOR**

# **CÓDIGO DEL PROGRAMA**

**Descripción general del sistema**

Biblioteca Virtual es un sistema con una interfaz y fácil de usar. El usuario no tendrá problemas en realizar cualquier operación desde el momento mismo en que el sistema entre en funcionamiento.

El sistema ofrece una fácil búsqueda de libros, ya sea por materia, por temas, por libro, indicando sus índices. Todo esto es gracia al fácil ingreso de la información de cada uno de los libros

Biblioteca Virtual está desarrolla en FoxPro para plataformas Windows. Y utiliza al mismo FoxPro 6.0 como gestor de bases de datos

#### **Objetivos**

Tener, más que un sistema, una herramienta de consulta fácil y dinámica, donde el usuario pueda encontrar fácil y rápidamente los libros y autores necesarios para sus trabajos.

Aprovechar las herramientas visuales de los lenguajes orientados objetos como lo es FoxPro.

#### **CÓDIGOS DEL PROGRAMAS**

# **1) FORMULARIO PRINCIPAL ÍNDICE**

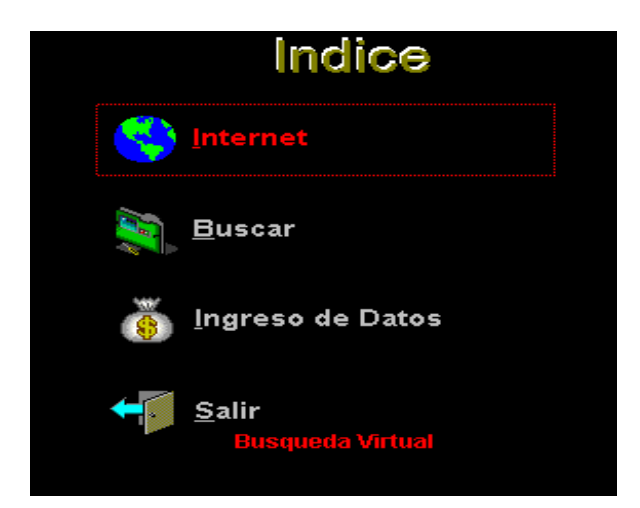

#### **INDICE**

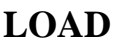

set date to dmy

#### **INTERNET**

#### **CLICK**

thisform.visible=.f.

DO FORM Consultasi

thisform.visible=.t.

#### **MOUSEMEVE**

LPARAMETERS nButton, nShift, nXCoord, nYCoord

thisform.Internet.setfocus()

**GOTFOCUS** 

thisform.Internet2.forecolor =  $rgb(255,0,0)$ 

thisform.Busca2.forecolor =  $rgb(192, 192, 192)$ 

thisform.Datos2.forecolor =  $rgb(192, 192, 192)$ 

thisform.salir2.forecolor =  $rgb(192, 192, 192)$ 

thisform.mensaje.caption='Busqueda Virtual'

# **INTERNET 1**

#### **CLICK**

thisform.Busca.click()

#### **MOUSEMOVE**

LPARAMETERS nButton, nShift, nXCoord, nYCoord

thisform.Busca.setfocus()

# **INTERNET 2**

# **MOUSEMOVE**

LPARAMETERS nButton, nShift, nXCoord, nYCoord

thisform.Busca.setfocus()

# **CLICK**

thisform.Busca.click()

# **DATOS**

#### **GOTFOCUS**

thisform.Internet2.forecolor =  $rgb(192,192,192)$ 

thisform.Busca2.forecolor =  $rgb(192, 192, 192)$ 

thisform.Datos2.forecolor =  $rgb(255,0,0)$ 

thisform.salir2.forecolor =  $rgb(192, 192, 192)$ 

thisform.mensaje.caption='Ingreso de Datos'

#### **MOUSEMOVE**

LPARAMETERS nButton, nShift, nXCoord, nYCoord

thisform.Datos.setfocus()

#### **CLICK**

thisform.visible=.f.

 $Clave = "ITSA"$ 

 $Retorno = .F.$ 

Do Form Resin\_Clave With 'Ingreso de Datos', Clave, Retorno To Retorno

If Retorno Then

Do form Ingreso

EndIf

thisform.visible=.t.

# **DATOS 1**

# **CLICK**

thisform.Datos.click()

#### **MOUSEMOVE**

LPARAMETERS nButton, nShift, nXCoord, nYCoord

thisform.Datos.setfocus()

# **DATOS 2**

#### **MOUSEMOVE**

LPARAMETERS nButton, nShift, nXCoord, nYCoord

thisform.Datos.setfocus()

#### **CLICK**

thisform.Datos.click()

# **SALIR**

# **CLICK**

thisform.release

#### **MOUSEMOVE**

LPARAMETERS nButton, nShift, nXCoord, nYCoord

thisform.salir.setfocus()

#### **GOTFOCUS**

thisform.Internet2.forecolor =  $rgb(192, 192, 192)$ 

thisform.Busca2.forecolor =  $rgb(192, 192, 192)$ 

thisform.Datos2.forecolor =  $rgb(192, 192, 192)$ 

thisform.salir2.forecolor =  $rgb(255,0,0)$ 

thisform.mensaje.caption='Salida del sistema'

#### **SALIR 1**

#### **CLICK**

thisform.salir.click()

#### **MOUSEMOVE**

LPARAMETERS nButton, nShift, nXCoord, nYCoord

thisform.salir.setfocus()

# **SALIR 2**

#### **CLICK**

thisform.salir.click()

#### **MOUSEMOVE**

LPARAMETERS nButton, nShift, nXCoord, nYCoord

thisform.salir.setfocus()

#### **BUSCA**

#### **GOTFOCUS**

thisform.Internet2.forecolor =  $rgb(192,192,192)$ 

thisform.Busca2.forecolor =  $rgb(255,0,0)$ 

thisform.Datos2.forecolor =  $rgb(192, 192, 192)$ 

thisform.salir2.forecolor =  $rgb(192, 192, 192)$ 

thisform.mensaje.caption='Busqueda Libros'

#### **MOUSEMOVE**

LPARAMETERS nButton, nShift, nXCoord, nYCoord

thisform.Busca.setfocus()

#### **CLICK**

thisform.visible=.f.

DO FORM Consultas

thisform.visible=.t.

#### **BUSCA 1**

**CLICK**

thisform.Busca.click()

#### **MOUSEMOVE**

LPARAMETERS nButton, nShift, nXCoord, nYCoord

thisform.Busca.setfocus()

#### **BUSCA 2**

#### **MOUSEMOVE**

LPARAMETERS nButton, nShift, nXCoord, nYCoord

thisform.Busca.setfocus()

#### **CLICK**

thisform.Busca.click()

# **2) FORMULARIO CONEXIONA INTERNET**

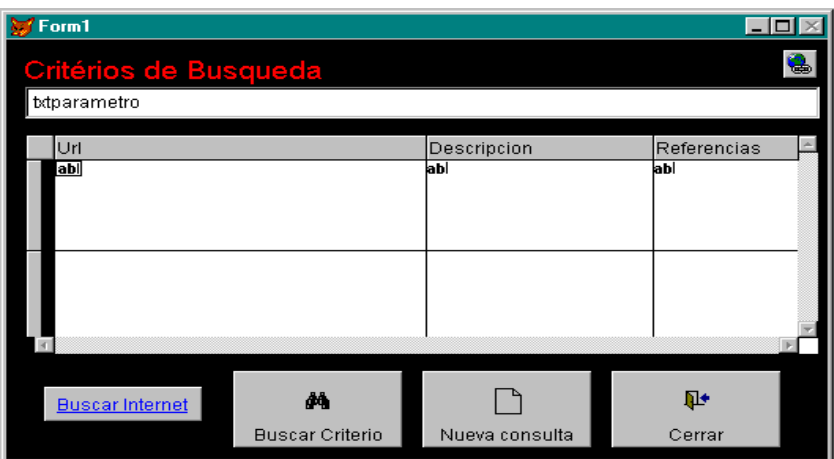

# **FORM 1**

#### **DESACTIVE**

set filter to

#### **LOAD**

PUBLIC MURL

#### **COMMAND 1**

# **CLICK**

set filter to alltrim(ThisForm.txtparametro.text) \$ internet.referencias .or.

alltrim(ThisForm.txtparametro.text) \$ internet.DESCRIPCION

THISFORM.REFRESH

#### **COMMAND 2**

#### **CLICK**

thisform.txtparametro.value=""

# **COMMAND 3**

**CLICK**

 $\blacksquare$ 

set filter to

THISFORM.RELEASE

#### **TEXT1**

STORE This.VALUE TO MURL

STORE "http://"+ALLTRIM(MURL) TO MURL

store alltrim(murl) to murl

wait "Dirección URL:"+murl window

ThisForm.\_HYPERLINKCOMMANDBUTTON2.ctarget=murl

# **3) 3) FORMULARIO DUSQUEDA**

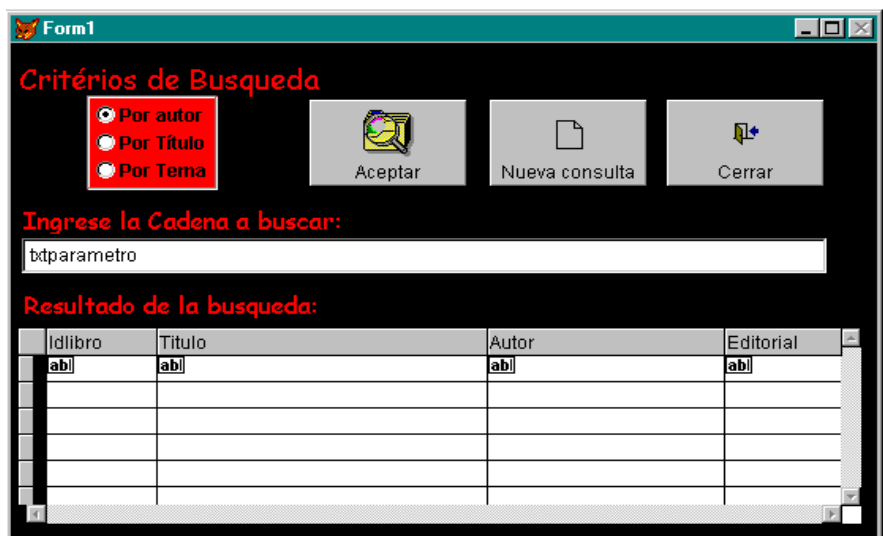

#### **FOM 1**

# **LOAD**

PUBLIC CADENA

# **DEACTIVATE**

set filter to

#### **COMMAND 1**

# **CLICK**

#### SET FILTER TO

CADENA=ThisForm.txtparametro.VALUE

IF ThisForm.Optiongroup1.Option1.VALUE=1 THEN

SET FILTER TO (ALLTRIM(CADENA) \$ libros.autor)

ThisForm.Grid1.REFRESH

ENDIF

IF ThisForm.Optiongroup1.Option2.VALUE=1 THEN

SET FILTER TO (ALLTRIM(CADENA) \$ libros.titulo)

ThisForm.Grid1.REFRESH

ENDIF

IF ThisForm.Optiongroup1.Option3.VALUE=1 THEN

SET FILTER TO (ALLTRIM(CADENA) \$ libros.resumen .or.

ALLTRIM(CADENA) \$ libros.contenido)

ThisForm.Grid1.REFRESH

ENDIF

#### **COMMAND 2**

#### **CLICK**

thisform.txtparametro.value=""

#### **COMMAND 3**

#### **CLICK**

set filter to

THISFORM.RELEASE

# **4) FORMULARIO DE INGRESO DE DATOS**

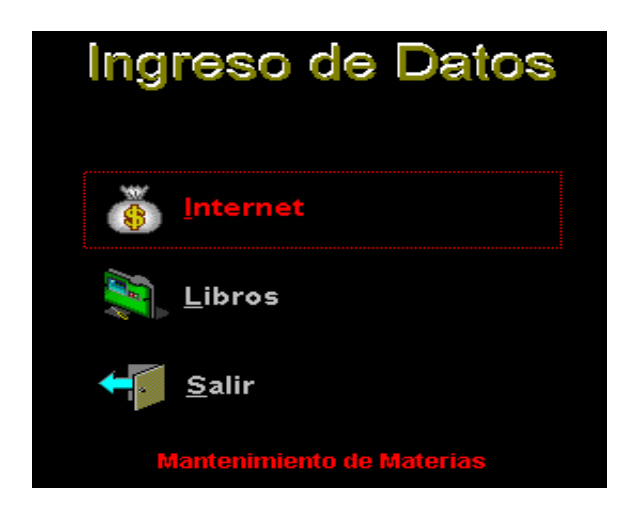

#### **INGRESO**

# **LOAD**

set date to dmy

#### **BUSCA**

#### **CLICK**

DO FORM libros

\*thisform.visible=.t.

#### **MOUSEMOVE**

LPARAMETERS nButton, nShift, nXCoord, nYCoord

thisform.Busca.setfocus()

#### **GOTFOCUS**

thisform.Busca2.forecolor =  $rgb(255,0,0)$ thisform.salir2.forecolor =  $rgb(192,192,192)$ thisform.Materia2.forecolor =  $rgb(192, 192, 192)$ 

thisform.mensaje.caption='Mantenimiento de Libros'

#### **SALIR**

## **CLICK**

thisform.RELEASE

\*DO FORM INDICE

#### **MOUSEMOVE**

LPARAMETERS nButton, nShift, nXCoord, nYCoord

thisform.salir.setfocus()

#### **GOTFOCUS**

thisform.Busca2.forecolor =  $rgb(192, 192, 192)$ 

thisform.salir2.forecolor =  $rgb(255,0,0)$ 

thisform.Materia2.forecolor =  $rgb(192,192,192)$ 

thisform.mensaje.caption='Regresar al Menú Anterior'

#### **BUSCA 1**

#### **MOUSEMOVE**

LPARAMETERS nButton, nShift, nXCoord, nYCoord

thisform.Busca.setfocus()

#### **CLICK**

thisform.Busca.click()

#### **BUSCA 2**

# **CLIC**

thisform.Busca.click()

#### **MOUSEMOVE**

LPARAMETERS nButton, nShift, nXCoord, nYCoord

thisform.Busca.setfocus()

#### **SALIR 1**

# **CLICK**

thisform.salir.click()

#### **MOUSEMOVE**

LPARAMETERS nButton, nShift, nXCoord, nYCoord

thisform.salir.setfocus()

#### **SALIR 2**

# **CLICK**

thisform.salir.click()

#### **MOUSEMOVE**

LPARAMETERS nButton, nShift, nXCoord, nYCoord

thisform.salir.setfocus()

#### **MATERIA**

#### **CLICK**

\*thisform.visible=.f.

Do form internet

\*thisform.visible=.t.

# **MOUSEMOVE**

LPARAMETERS nButton, nShift, nXCoord, nYCoord

thisform.Materia.setfocus()

#### **GOTFOCUS**

thisform.Busca2.forecolor =  $rgb(192, 192, 192)$ 

thisform.salir2.forecolor =  $rgb(192,192,192)$ 

thisform.Materia2.forecolor =  $rgb(255,0,0)$ 

thisform.mensaje.caption='Mantenimiento de Materias'

#### **MATERIA 1**

#### **MOUSEMOVE**

LPARAMETERS nButton, nShift, nXCoord, nYCoord

thisform.Materia.setfocus()

# **CLICK**

thisform.Materia.click()

#### **MATERIA 2**

# **CLIC**

thisform.Materia.click()

#### **MOUSEMOVE**

LPARAMETERS nButton, nShift, nXCoord, nYCoord

thisform.Materia.setfocus()

#### 5)FORMULARIO INGRESO EDE DATOS DE DIRECCIONES DE INTERNET

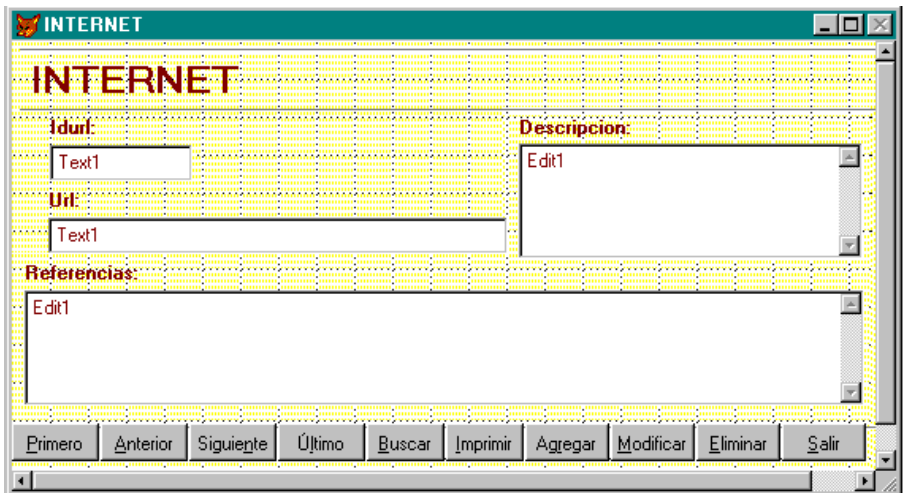

la programación de este formulario esta dado por el asistente del programa.

# 6)FORMULARIO DE INGRESO DE LIBROS

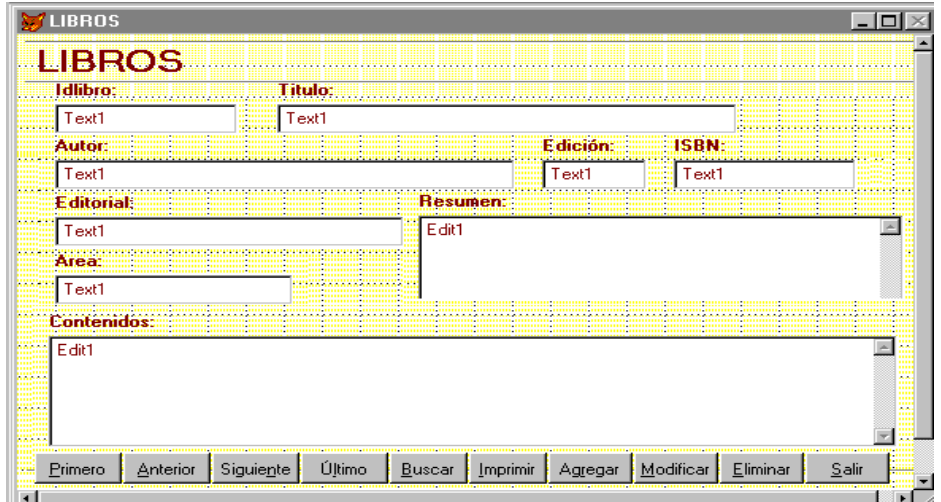

la programación de este formulario esta dado por el asistente del programa.

#### **7) FORMULARIO DE CONTRASEÑA PARA INGRESAR DATOS.**

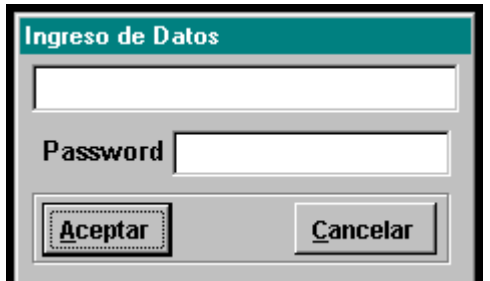

#### **RESIN\_CONT 1**

#### **UNIT**

Parameters Tituloven, Clave, Retorno

ThisForm.Caption = Tituloven

#### **KEYPRESS**

LPARAMETERS nKeyCode, nShiftAltCtrl

#### **UNLOAD**

Return Retorno

#### **CANCELAR**

# **CLICK**

```
Retorno = .F.
```
Release ThisForm

#### **ACEPTAR**

# **CLICK**

If UPPER(Alltrim(ThisForm.Text1.Value))==UPPER(Alltrim(Clave)) Then

 $Retorno = .T.$ 

Release ThisForm

Else

Messagebox('Contraseña errónea',64,Wtitle())

 $Retorno = .F.$ 

EndIf

# ANEXO 2 **GUIA DEL USUARIO**

#### **1. DESCRIPCIÓN GENERAL DEL SISTEMA**

Biblioteca Virtual es un sistema con una interfaz y fácil de usar. El usuario no tendrá problemas en realizar cualquier operación desde el momento mismo en que el sistema entre en funcionamiento.

El sistema ofrece una fácil búsqueda de libros, ya sea por materia, por temas, por libro, indicando sus índices. Todo esto es gracia al fácil ingreso de la información de cada uno de los libros

#### **2. OBJETIVOS**

Tener, más que un sistema, una herramienta de consulta fácil y dinámica, donde el usuario pueda encontrar fácil y rápidamente los libros y autores necesarios para sus trabajos

# **3. DEFINICIÓN DE ESTÁNDARES**

**3.1. Menús y opciones**

# **3.1.1. PANTALLA DE MENU PRINCIPAL INDICE**

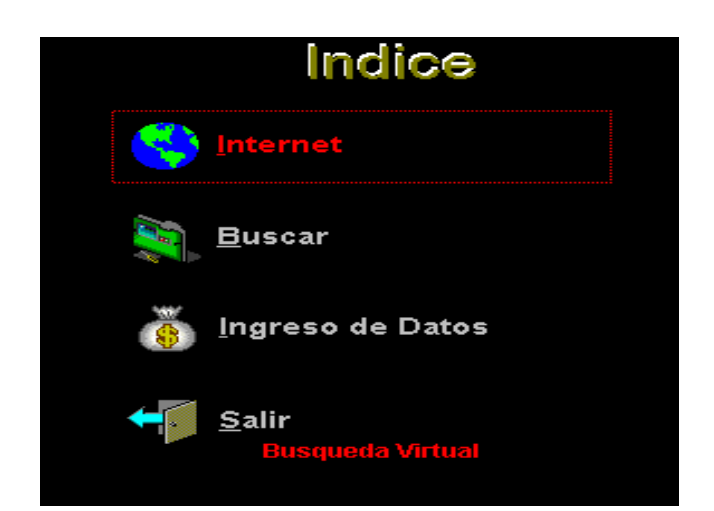

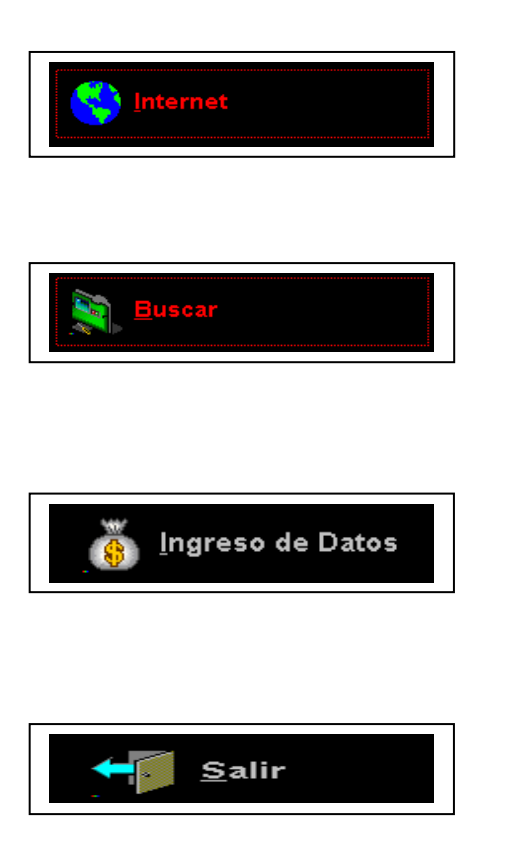

- **Internet.** aquí el usuario puede realizar consultas de direcciones de Internet.
- **Buscar**: aquí el usuario puede realizar toda clase de consulta.
- **Ingresar datos**: aquí el usuario puede ingresar los datos bibliográficas del libro.
- **Salir**: con este icono se sale del programa.

# **3.1.2. PANTALLA DE CONEXIÓN A INTERNET**

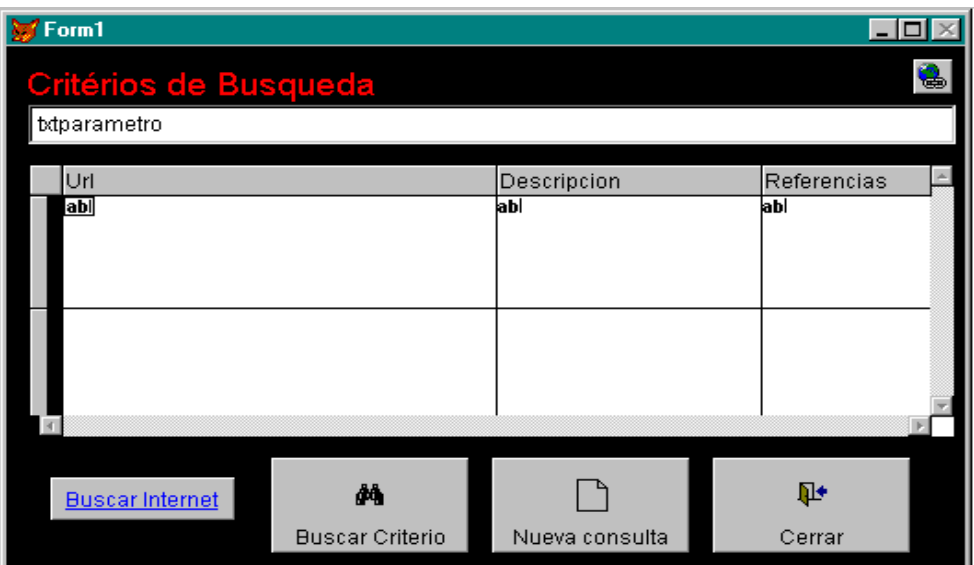

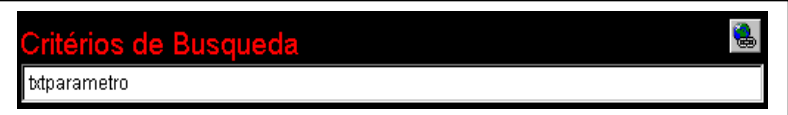

**Criterios de búsqueda:** aquí el usuario debe poner el tema de consulta.

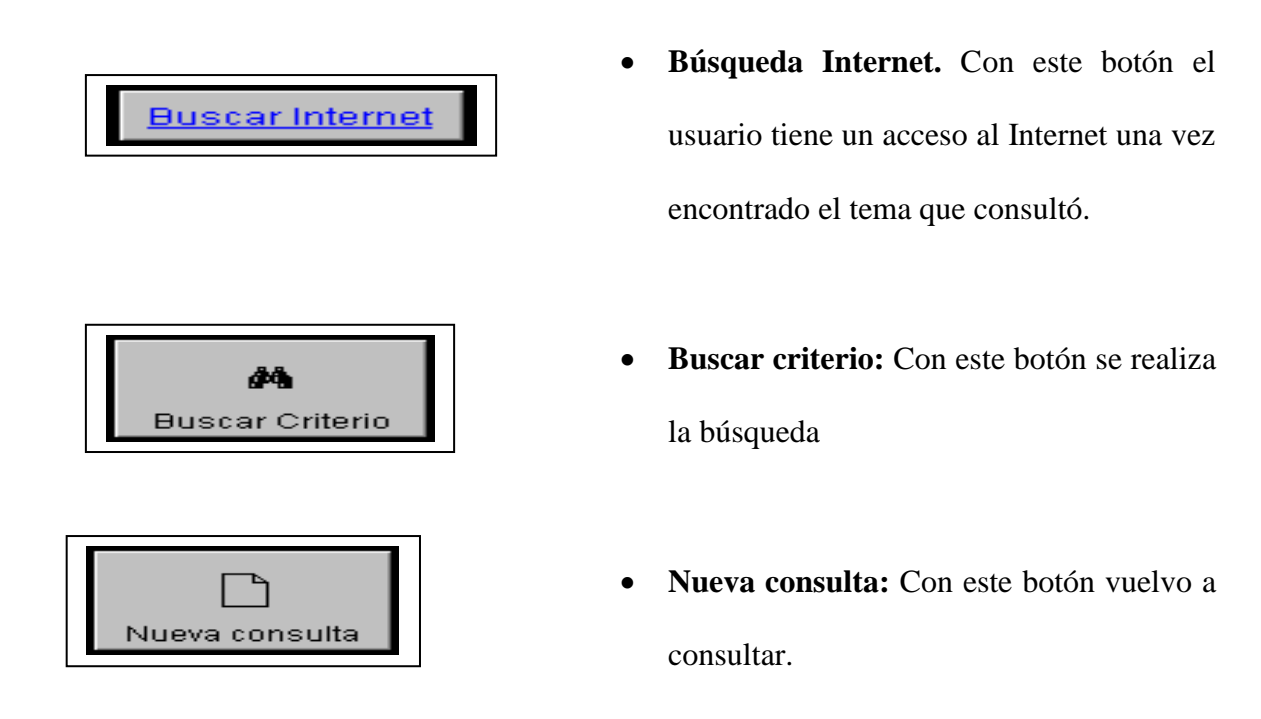

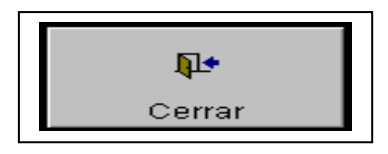

**Cerrar:** Salgo al menú principal.

# **3.1.3 PANTALLA DE BÚSQUEDAS**

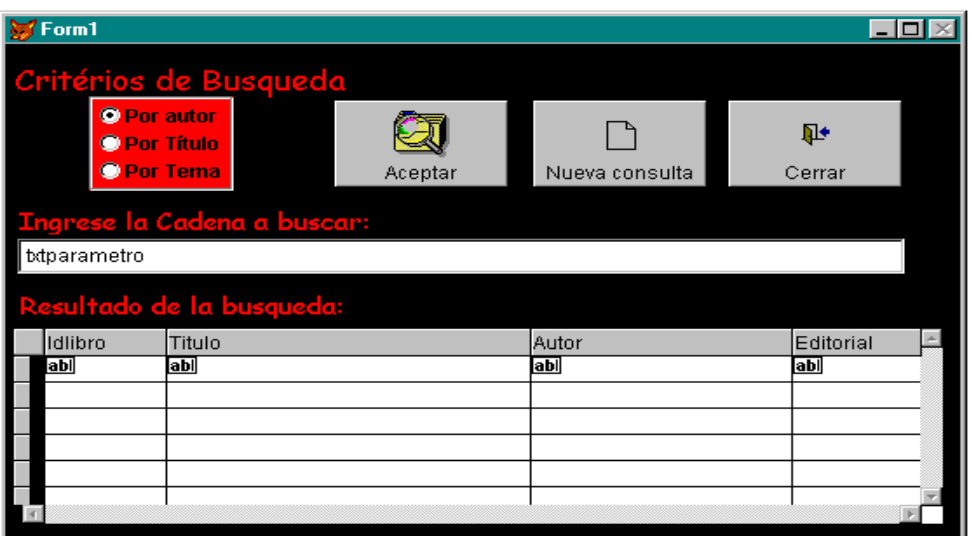

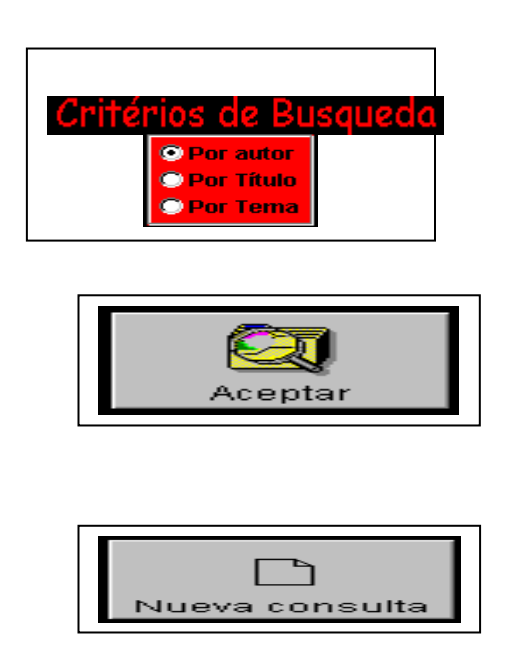

- **Buscar.-** Aquí el usuario podrá realizar toda clase de consulta.
- **Aceptar:** Con este botón podemos realizar nuestra búsqueda.
- **Nueva consulta:** realiza de nuevo esa acción.

# **3.1.4. PANTALLA DE INGRESO DE DATOS**

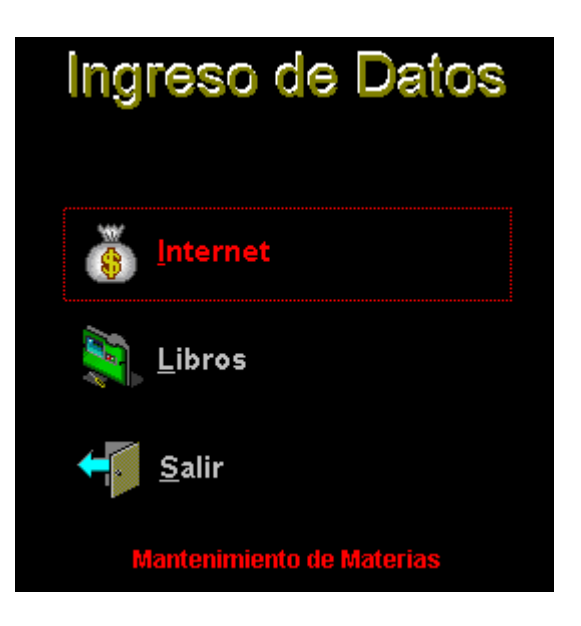

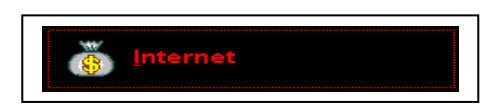

 **Internet:** aquí el usuario solo puede ingresar direcciones de Internet.

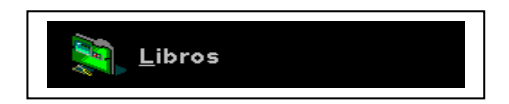

 **Libros:** Aquí el usuario podrá ingresar solo datos bibliográficos del libro.

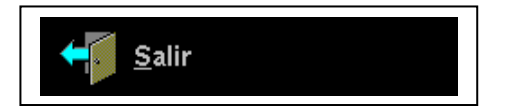

**Salir:** regresa al menú principal.

# *3.1.5. PANTALLA DE INGRESO DE DATOS DE DIRECCIONES DE INTERNET*

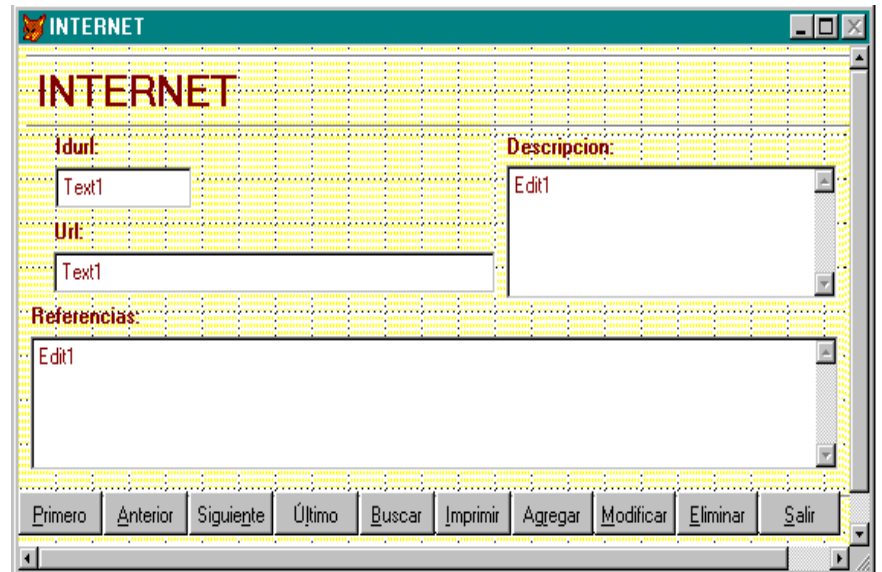

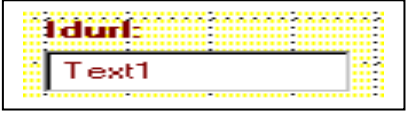

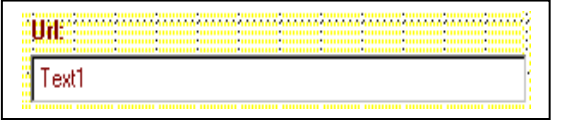

- **Idurt:** Aquí se ingresa el sigo son que se lo va ha identificar.
- **Urt:** Aquí se ingresa la dirección, de Internet.

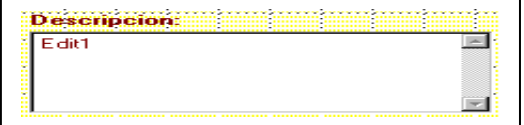

 **Descripción:** Aquí se redacta de que se trata esa dirección de Internet.

Referencias Edit1 Ō  $\blacksquare$ 

**Referencias:** Aquí se ingresa direcciones que se relacionen con el que fue ingresado

anteriormente.

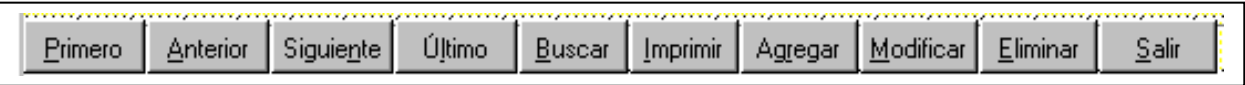

Los Botones:

- Nuevo: Permite agregar un nuevo registro.
- Modificar: Permite modificar un registro existente.
- Grabar: Graba la información editada.
- Salir: Regresa al menú anterior.
- Consultar: Permite consultar un registro.

Esta es la barra Estándar para poder grabar, modificar, e ingresar direcciones.

# 3.1.6. PANTALLA DE INGRESO DE LIBROS

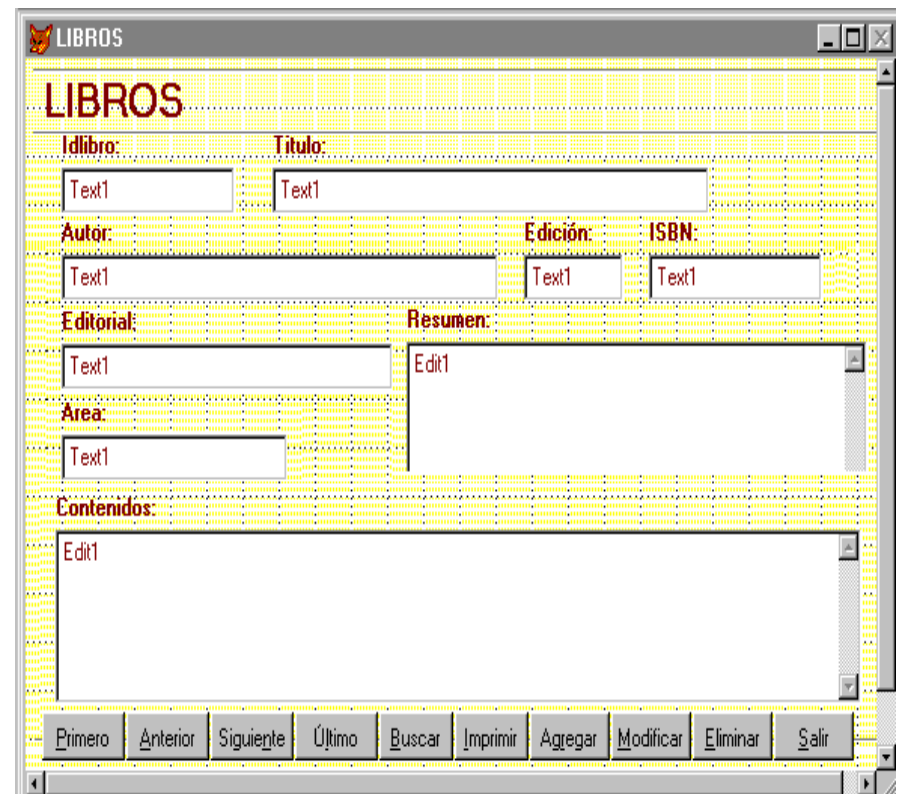

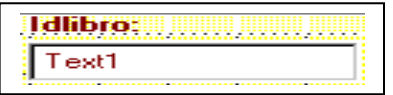

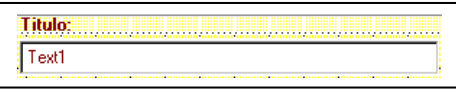

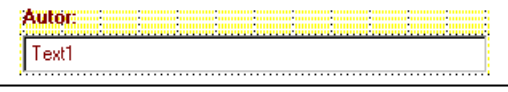

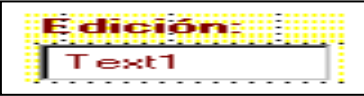

- **Id libro:** Aquí ingrese el código del libro
- **Titulo:** Aquí ingrese el titulo del libro con que se lo identifica.
- **Autor:** Ingrese el nombre del autor.
- **Edición:** Aquí ingrese el año.

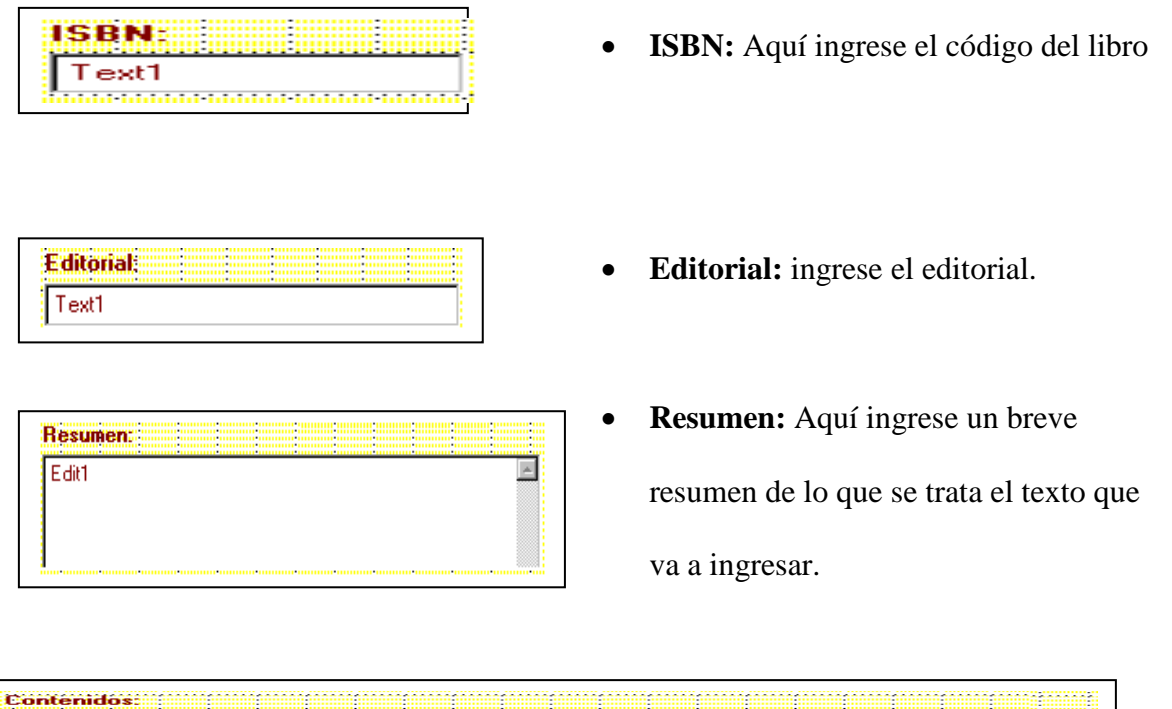

**Contenido:** Aquí ingrese el índice de cada libro.

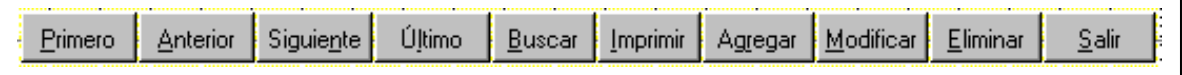

Tаl

i v

Los Botones:

 $E<sub>diff</sub>$ 

- Nuevo: Permite agregar un nuevo registro.
- Modificar: Permite modificar un registro existente.
- Grabar: Graba la información editada.
- Salir: Regresa al menú anterior.
- Consultar: Permite consultar un registro.

Esta es la barra Estándar para poder grabar, modificar, e ingresar los libros que ingresa.

# **3.1.7. PANTALLA DE CONTRASEÑA PARA INGRESAR DATOS.**

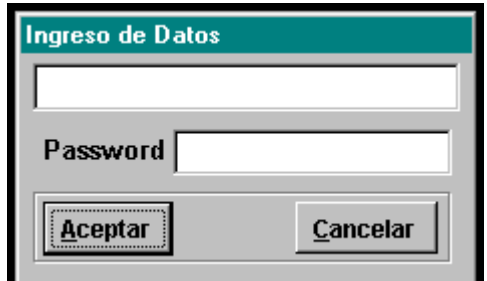

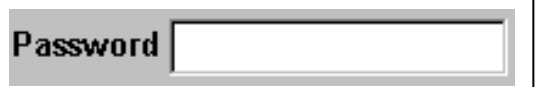

- **Password:** Aquí escriba la contraseña para poder ingresar datos.
- **Aceptar**

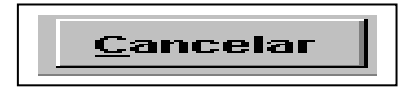

- **Aceptar:** entra exitosamente a la pantalla de ingresar datos.
- **Cancelar:** no acepta contraseña.